# **МІНІСТЕРСТВО ОСВІТИ І НАУКИ УКРАЇНИ КРИВОРІЗЬКИЙ ДЕРЖАВНИЙ ПЕДАГОГІЧНИЙ УНІВЕРСИТЕТ**

Факультет мистецтв

Кафедра образотворчого мистецтва

«Допущено до захисту» Завідувач кафедри \_\_\_\_\_\_\_\_\_\_\_Руслан Пильнік Реєстраційний № \_\_\_ « $\qquad \qquad$   $\qquad$   $\qquad$ 

### **ЗАСОБИ ВИРАЗНОСТІ ЦИФРОВОГО ЖИВОПИСНОГО НАТЮРМОРТУ**

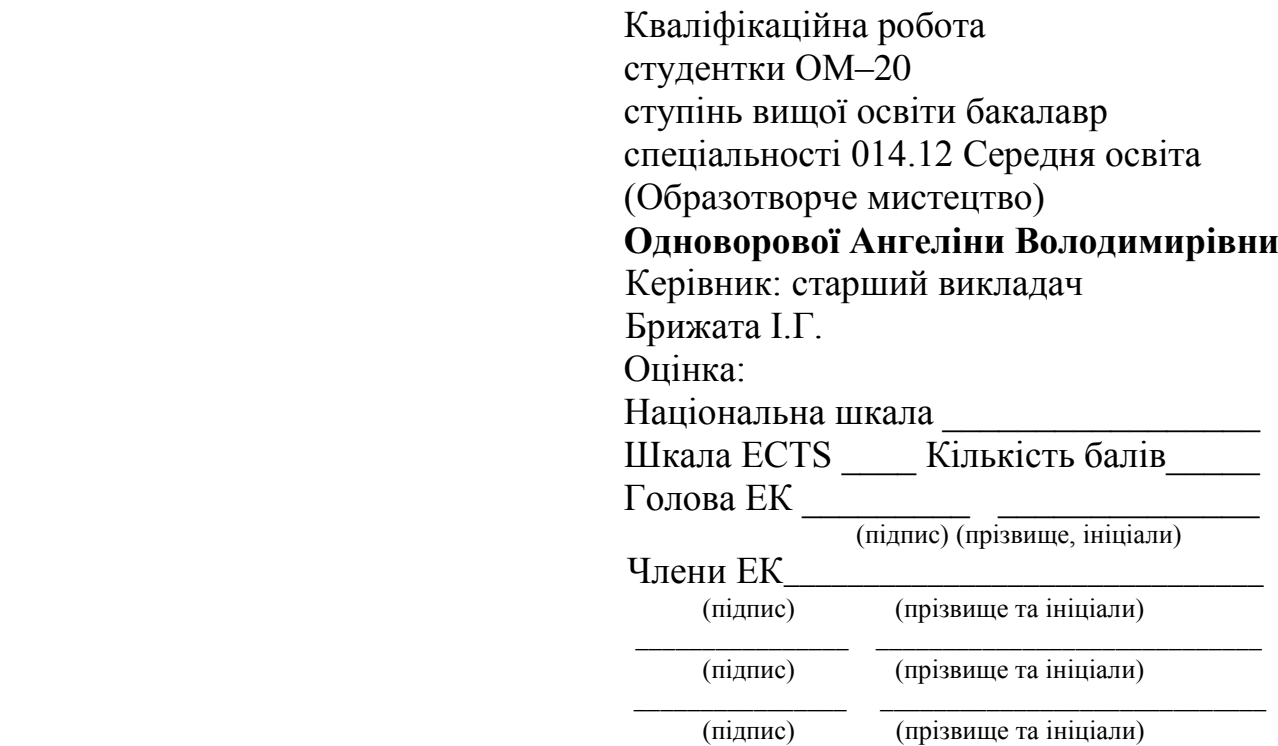

#### **ЗАПЕВНЕННЯ**

Я, Одноворова Ангеліна Володимирівна, розумію і підтримую політику Криворізького державного педагогічного університету з академічної доброчесності. Запевняю, що ця кваліфікаційна робота виконана самостійно, не містить академічного плагіату, фабрикації, фальсифікації. Я не надавала і не одержувала недозволену допомогу під час підготовки цієї роботи. Використання ідей, результатів і текстів інших авторів мають покликання на відповідне джерело.

Із чинним Положенням про запобігання та виявлення академічного плагіату в роботах здобувачів вищої освіти Криворізького державного педагогічного університету ознайомлена. Чітко усвідомлюю, що в разі виявлення у кваліфікаційній роботі порушення академічної доброчесності робота не допускається до захисту або оцінюється незадовільно.

 $($ 

## **ЗМІСТ**

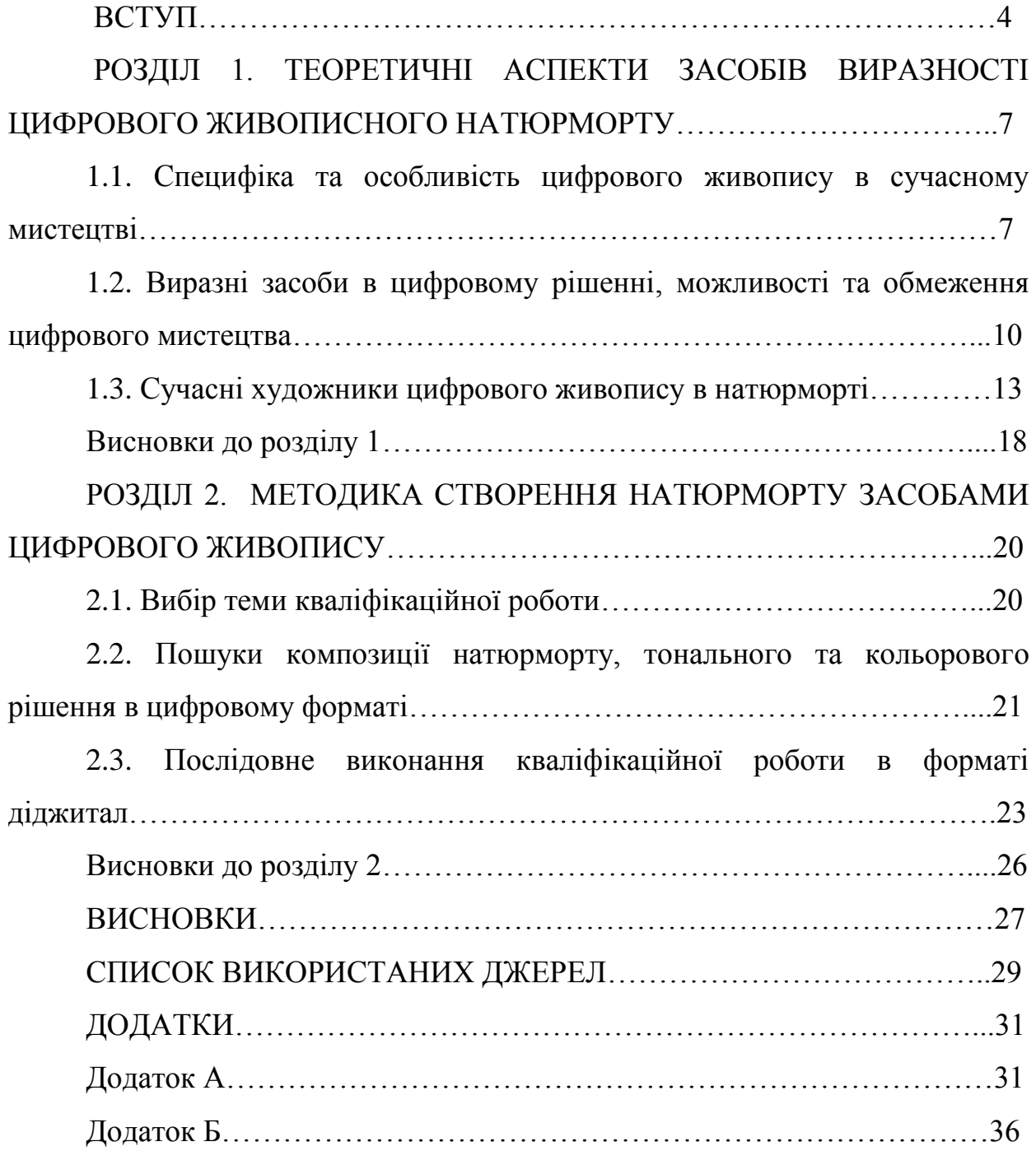

#### **ВСТУП**

**Актуальність дослідження** полягає у загальній тенденції, яка об'єднує митців різних епох, стилів та континентів, а саме, прагненні кожного художника висловити власне бачення світу через авторську образну мову та підкорити своїми творами якомога більше людей. Протягом століть не лише змінювалися способи створення яскравих зображень натюрморту, але й накопичувалася цінна художня інформація, розгорнутий погляд та розвиток мистецького мовлення про світ.

В залежності від поставлених перед художником завдань, змінюється роль та місце натюрморту. Він допомагає відтворити на папері чи полотні світогляд митця, розкриваючи нову "сутність" речей та їхнє життєве призначення. Митці завжди розуміли прекрасне в звичайних речах, вкладаючи в них могутні та сакральні сенси.

Історія натюрморту та методика його створення обговорювалися вченими різних часів, проте з появою розмаїття художніх матеріалів, митці почали здобувати нові підходи до живописних натюрмортів. На сучасному етапі мистецька свідомість вважає натюрморт явищем, яке ще не отримало достатньої уваги. У сучасному мистецтві, особливо в контексті цифрового мистецтва, натюрморт іноді відтворюється за допомогою новітніх технологій і методів. Цифрові митецькі програми та інструменти, такі як графічні планшети, програми для редакції зображень та віртуальна реальність, надають художникам широкі можливості для творчості. Додатково, цифрові технології відкривають нові можливості для взаємодії мистецтва з глядачем.

Тема, що розглядається у кваліфікаційній роботі, була предметом вивчення багатьох художників. Зокрема, варто відзначити видатних представників цифрового живопису, таких як Чао Лю, Джозеф Бівальд, Олівер Веттер, Паоло Джандозо та інших. У своїх живописних роботах ці майстри застосовували різноманітні цифрові техніки для надання творам неповторного характеру та індивідуальності. Окрім митців, тема також

привертала увагу багатьох знаних мистецтвознавців, серед яких Довганюк Н. В. [5], Городецький В. В. [4, с. 15] та інші. Дослідники акцентують увагу на необхідності вивчення студентами цифрового живопису у поєднанні з фундаментальними знаннями академічного живопису. Це пояснюється тим, що у цифровому мистецтві діють ті самі принципи композиції, перспективи та колірно-тонального вирішення, що й у традиційному живописі. Піонером комп'ютерної графіки вважається Бен Лапоскі – американський математик і художник, який першим зміг створити графічне зображення за допомогою аналогового комп'ютера.

Отже, дослідження засобів виразності цифрового живописного натюрморту є актуальним, оскільки воно відображає сучасні тенденції у розвитку образотворчого мистецтва та може розширити наше розуміння сутності та можливостей цього виду творчості.

**Мета дослідження** полягає у розгляді та аналізі сучасного стану цифрового живописного натюрморту з метою визначення основних засобів його виразності, їхнього впливу на глядача та можливостей використання в освітньому процесі.

Відповідно до поставленої мети, визначені наступні завдання дослідження:

1. Визначити специфіку та особливості цифрового живопису як сучасного мистецтва та його відмінності від традиційного живопису.

2. Розглянути основні засоби виразності у цифровому живописному натюрморті та їх вплив на сприйняття твору глядачем.

3. Проаналізувати творчість сучасних художників цифрового живопису та визначити їхній внесок у розвиток жанру.

4. Розробити пошуки композиції та засобів рішення цифрового живописного натюрморту.

5. Виконати живописний натюрморт в цифровому форматі.

Виконання поставлених завдань дослідження дозволить детально проаналізувати та систематизувати інформацію про цифровий живописний

натюрморт, його виразні засоби та можливості використання у мистецькій творчості та освітньому процесі.

**Об'єкт дослідження** – цифровий живописний натюрморт.

**Предмет дослідження** – аналіз і вивчення засобів виразності цифрового живописного натюрморту.

**Методи дослідження** включають хронологічно-систематичний та проблемно-пошуковий підходи. Хронологічно-систематичний метод дозволяє систематизувати історичний розвиток цифрового живописного натюрморту, від початкових етапів до сучасних тенденцій. Проблемнопошуковий метод полягає в аналізі конкретних проблем або аспектів цифрового живописного натюрморту, таких як виразні засоби, технічні можливості, вплив на глядача тощо. Використання цих методів дозволить ретельно вивчити та проаналізувати різні аспекти даного мистецького явища. Крім того, проведення аналізу літературних джерел та інтернет-ресурсів допоможе в підтвердженні та уточненні отриманих даних.

**Структура та обсяг кваліфікаційної роботи**. Робота складається зі вступу, двох розділів, висновків до них, загальних висновків, списку використаних джерел, додатків. Загальний обсяг кваліфікаційної роботи разом з додатками становить 41 сторінок, основний зміст роботи викладено на 28 сторінках.

# **РОЗДІЛ 1. ТЕОРЕТИЧНІ АСПЕКТИ ЗАСОБІВ ВИРАЗНОСТІ ЦИФРОВОГО ЖИВОПИСНОГО НАТЮРМОРТУ**

## **1.1. Специфіка та особливість цифрового живопису в сучасному мистецтві**

У сучасному мистецтві набуває все більшого поширення використання комп'ютерних технологій, що дозволяє значно розширити можливості творчості. Це проявляється у реалізації завдань розшифровки, прочитання та глибокого аналізу творів мистецтва минулого і сучасності за допомогою комп'ютерних технологій. Комп'ютерна графіка від свого зародження у 1940 х роках XX століття пройшла складний шлях розвитку, перетворившись від електронних абстракцій до складних композицій, створених за допомогою тривимірної графіки. Зростання популярності комп'ютерної графіки у 1980- 1990 роках XX століття спричинило формування нового мистецького спрямування. Тривимірна графіка зумовила появу нового віртуального мистецтва, яке характеризується стилістичним плюралізмом та поліваріантністю. Художники-комп'ютерники використовують виразні цифрові інструментальні засоби для імітації традиційного живопису та графіки, зберігаючи при цьому індивідуальний творчий почерк [15].

Комп'ютерна графіка відображає дух постмодернізму у мистецтві, який характеризується зв'язком з некласичним трактуванням класичної традиції. Це проявляється у використанні форм, методів малювання та інструментів, а саме, у комп'ютерних технологіях, які стають засобом вираження творчого вибору художника. Цифровий живопис відрізняється від традиційного мистецтва своєю специфікою та особливостями. Одна з головних відмінностей полягає в тому, що для створення цифрових творів художники використовують комп'ютерні програми та графічні планшети замість класичних пензлів та фарб [1, с. 24]. Це надає їм широкий спектр можливостей для вираження своєї творчості. Однією з основних переваг цифрового живопису є можливість легко виправляти помилки та експериментувати з різними ефектами без необхідності переробки чи використання додаткових матеріалів. Це дозволяє художникам виявляти більшу креативність та експериментувати з новими ідеями. Крім того, цифровий живопис може використовувати різні програмні інструменти та функції, які полегшують створення складних ефектів та деталізованих образів. Наприклад, за допомогою цифрових пензлів та текстурних кистей художники можуть легко створювати реалістичні та вишукані деталі в своїх роботах [1, с. 58].

У сучасному мистецтві цифровий живопис стає все більш популярним, оскільки він дозволяє художникам виражати свою творчість у новий та інноваційний спосіб. Це відкриває нові можливості для розвитку мистецтва та привертає увагу як молодих, так і досвідчених художників. Цифровий живопис також відрізняється від традиційного за своєю можливістю легко зберігати та редагувати твори. У традиційному мистецтві зберігання та збереження робіт може бути викликом через обмеженість простору та вплив зовнішніх факторів, таких як світло та волога. Однак у цифровому живописі твори можуть бути збережені в цифровому форматі на носіях даних та безпечно перенесені за допомогою Інтернету або збережені в хмарних сховищах [4, с. 40].

Крім того, цифровий живопис може включати елементи анімації та інтерактивності, які роблять твори ще цікавішими для глядачів. Художники можуть створювати анімовані версії своїх творів або навіть інтерактивні ігри, в яких глядачі можуть взаємодіяти з образами та елементами сцен. Цифровий живопис також може використовувати різноманітні техніки та стилі, які можуть бути важко досягнути у традиційному мистецтві. Наприклад, цифрові художники можуть використовувати техніку мікс-медіа, поєднуючи елементи живопису з фотографією або графічним дизайном, що відкриває нові можливості для творчості та вираження ідеї. Усе це робить цифровий живопис унікальним та захоплюючим напрямом мистецтва, який постійно розвивається та знаходить нові способи вираження художньої ідеї.

На відміну від традиційного живопису, де використовуються пензлі, фарби, полотна та інші матеріальні інструменти, цифровий живопис спирається на комп'ютерні програми, графічні планшети, стилуси та інші цифрові інструменти. Ця революційна техніка відкриває перед художниками безмежні можливості. Вони можуть користуватися нескінченною палітрою кольорів, застосовувати різноманітні текстури та ефекти, скасовувати помилки та вносити зміни без шкоди для зображення, створювати складні композиції та візуальні ефекти.

Цифровий живопис володіє широким спектром переваг: нескінченна палітра, текстури, ефекти, скасування помилок, складні композиції; легке зберігання, копіювання, редагування; не потребує спеціальних матеріалів, доступний людям з різними фізичними можливостями. Однак, у нього також є й свої мінуси: ризик втрати файлу, необхідність знань та навичок, віртуальне піратство, неможливість відчути мазок, відчути цінність оригіналу. Через це, традиційний живопис, незважаючи на свою простоту, володіє певними перевагами: оригінальний та матеріальний твір, розвиток дрібної моторики, відчуття мазків, їх неповторність та емоційність і головне – не потребує електроніки [12]. У цифровому живописі також відсутня фізична текстура, яка є характерною для традиційних матеріалів, таких як полотно або папір. Це може впливати на спосіб сприйняття та взаємодії з твором мистецтва, оскільки глядач не може відчути текстурність та фактуру поверхні. Звісно, що фактуру можна відтворити, додавши до своєї графічної роботи імітації матеріалів, але відчуватися вони будуть лише зором. Додатково, цифровий живопис дозволяє легко виправляти помилки та експериментувати з різними ефектами без необхідності переробки чи використання додаткових матеріалів, що робить процес створення більш гнучким та ефективним [4, с. 46].

**1.2. Виразні засоби в цифровому рішенні, можливості та обмеження цифрового мистецтва**

Поява цифрового мистецтва створила протиставлення з традиційним мистецтвом, яке тепер називають аналоговим. Цифрове мистецтво, як відкрита система, активно розвивається в контексті загального мистецтва та взаємодіє з аналоговим мистецтвом, суттєво впливаючи на нього. Перш за все, традиційні форми мистецтва, такі як: живопис, графіка та скульптура, відчули вплив цифрового мистецтва. Наприклад, з'явилися голографічні зображення, які імітують картини, скульптури, рельєфи та навіть архітектурні форми. Комп'ютер у цифровому живописі став інструментом, який порівнюється з кистями та мольбертом. Для успішного малювання на комп'ютері також необхідно володіти знаннями та досвідом, накопиченими поколіннями митців, такими як перспектива, колірний круг, повітряна перспектива, рефлекси, відблиски тощо. Отже, малювання на комп'ютері потребує мистецької освіти. Використання цифрових технологій у фотографії також призвело до виникнення гібридних методів, наприклад, фотоімпрессіонізму. У фотоімпрессіонізмі відбувся зміщення від чітко виражених форм на користь світлих плям, розпливчастого силуету та роздробленості композиції. Це відображає відмову від матеріальної предметності світу через зміну візуального вираження [19, с. 112].

Виразні засоби – це різноманітні техніки, елементи та інструменти, які художники використовують для передачі своїх ідей, почуттів та концепцій у своїх творах. Ці засоби допомагають створити враження, виразити настрій та передати емоції глядачам через мистецтво. Найважливішими виразними засобами у цифровому живописі є колір, колорит, мазок, контраст, форма, композиція, тональність та фактура [7, с. 37]. Колір і колорит визначають загальну кольорову гаму твору, його настрій та емоційний вплив. Мазок – техніка нанесення фарб пензлем, яка передає текстуру та об'єм зображених предметів. Контраст світлого і темного, яскравих і приглушених тонів створює виразність. Форма втілює характерні візуальні особливості об'єктів.

Композиція організовує елементи у гармонійну цілісність. А фактура імітує різноманітні поверхні, роблячи зображення реалістичнішим. Належне враження від картини на глядача допомагає створити фактура. Поверхня полотна посилює вплив, вона може бути гладкою або шорсткою, матовою або глянцевою, плоскою або об'ємною. Густі або рідкі фарби, різне напрямлення мазків відбивають світло, створюють блиск, роблять художній образ живим. Твори відомих художників передають фактуру зорову і на дотик, використовуючи різні техніки та матеріали, штрихування, заливку. Майстри можуть імітувати самі різноманітні поверхні – шовк, дерево, камінь чи металеві предмети, надаючи їм справжньої матеріальності та достовірності. Також у цифровому живописі тональність є невід'ємним засобом вираження, що допомагає створити глибину, об'єм та загальну атмосферу зображення. Як і в традиційному мистецтві, маніпулювання світлом та тінню відкриває широкі можливості для художників у цифровому середовищі. Вони можуть використовувати шари та маски, щоб точно контролювати розподіл світлих та темних ділянок, а також регулювати їхню прозорість для досягнення бажаних тонових переходів. Тональність у цифровому живописі є потужним інструментом для створення атмосфери та настрою в творах мистецтва. Завдяки широкому спектру цифрових інструментів для керування світлом і тінню, художники можуть створювати вишукані та атмосферні зображення з точним контролем над тональними ефектами [12].

Цифровий живопис використовує багато з виразних засобів традиційного живопису, але також володіє й своїми унікальними інструментами. *Шари*: шари дозволяють художнику накладати один на одного різні елементи зображення, створюючи складні композиції та ефекти (Рис.А.1.11). Наприклад, можна окремо зобразити фон, персонажів, тіні, світлові відблиски та інші деталі, а потім накласти їх один на одного, щоб отримати багатий та деталізований результат. *Фільтри*: фільтри використовуються для зміни кольорів, контрастності, текстури зображення. За допомогою фільтрів можна стилізувати зображення під різні художні напрямки, імітувати старі фотографії, створювати абстрактні візерунки та багато іншого. *Інструменти*: цифрові програми пропонують широкий спектр інструментів для створення різноманітних ефектів, текстур, стилів (Рис.А.1.12). Ці інструменти можуть імітувати традиційні інструменти живопису (пензлі, олівці, мастихіни), а також пропонують унікальні можливості, недоступні в реальному світі. Наприклад, можна створювати візерунки, які неможливо намалювати вручну, або генерувати текстури, що імітують природні матеріали [22].

Також, за засобами виразності зображень можна розділити на деякі категорії або техніки. Наприклад: векторна графіка, що використовує прості форми, такі як точки, лінії, кола та прямокутники, для створення зображень. Кожен об'єкт має свої властивості, наприклад, товщина ліній або колір. Зображення зберігаються як набір координат та інших числових значень, що описують ці форми. У векторному форматі зображення можна редагувати, змінювати масштаб, обертати та деформувати, при цьому не втрачаючи якість. Це полегшує створення імітації та редагування графіки. При редагуванні векторного зображення стара частина замінюється новою, але математичний опис залишається тим же, лише змінюються деякі параметри. Існує також растрова графіка, що відповідає за малювання пікселями. Кожна найменша одиниця цифрового зображення (піксель) характеризується певними параметрами, такими як інтенсивність світла, колірна складова, ступінь прозорості, або ж поєднанням цих характеристик. Можна редагувати та робити унікальними та неповторними саме пікселі, що є одним з засобів виразності цифрового живопису [8].

Тож, розглянемо можливості цифрового мистецтва:

1. Нескінченна палітра: художник може використовувати будь-які кольори та їх відтінки, що розширює можливості для створення реалістичних та експресивних зображень (Рис.А.1.9).

2. Різноманіття текстур: можна імітувати різні матеріали, такі як дерево, метал, тканина, камінь, вода, вогонь, дим, хмари та інші. Це дає художнику більше свободи у візуалізації своїх задумів (Рис.А.1.10).

3. Скасування помилок: художник може легко виправити помилки без шкоди для зображення, що економить час та ресурси.

4. Ефекти: можна використовувати різні фільтри та ефекти для створення унікальних візуальних ефектів, таких як розмиття, спотворення, градієнти, тіні, відблиски, візерунки та багато іншого.

5. Доступність: цифрове мистецтво не потребує спеціальних матеріалів, таких як фарби, полотна, пензлі, мольберти. Це робить його доступним для людей з різними фізичними можливостями та бюджетами.

Та розглянемо обмеження цифрового мистецтва:

1. Залежність від технологій: ризик втрати файлу, необхідність знань та навичок роботи з цифровими програмами, ризик віртуального піратства.

2. Відсутність матеріальності: неможливість відчути мазок, відчути цінність оригіналу. Цифровий твір не має такої ж матеріальної цінності, як традиційний живопис.

3. Відсутність тактильних відчуттів: художник не відчуває матеріали, такі як фарби, полотно, пензлі. Це може зробити процес створення твору менш емоційним.

4. Необхідність спеціальних знань: для роботи з цифровими програмами потрібні знання та навички, що може бути складним для людей, які не мають досвіду роботи з комп'ютером.

#### **1.3. Сучасні художники цифрового живопису**

Цифровий живопис, як новий напрямок у мистецтві, зародився у другій половині ХХ століття, коли розвиток комп'ютерних технологій відкрив нові можливості для творчості. Перші спроби створення цифрових картин були доволі примітивними, проте з часом удосконалення програмного забезпечення та апаратних засобів дозволило художникам досягти

неймовірного рівня деталізації та реалістичності. Одним із перших піонерів цифрового живопису вважається Майкл Гейзі, який у 1970-х роках експериментував зі створенням зображень за допомогою комп'ютерних програм. Його роботи, хоч і були обмежені технологічними можливостями того часу, проклали шлях для майбутнього розвитку цифрового мистецтва. З 1990-х років цифровий живопис почав стрімко набирати популярність [15].

Поява потужних графічних планшетів, спеціалізованих програм для малювання та редагування зображень, таких як Adobe Photoshop та Corel Painter, дозволила митцям створювати високоякісні цифрові роботи, які важко було відрізнити від традиційних полотен. Нині цифровий живопис є повноцінним напрямком у мистецтві, який постійно розвивається та вдосконалюється [14]. Художники використовують різноманітні цифрові інструменти, техніки та стилі, створюючи вражаючі твори в жанрі натюрморту, пейзажу, портрету та інших. Цифровий живопис дозволяє не тільки відтворювати реалістичні зображення, а й експериментувати з абстрактними формами, кольорами та текстурами, розширюючи межі традиційного мистецтва. Одною з найбільших переваг цифрового живопису є можливість легко редагувати та змінювати роботи, що відкриває нові творчі горизонти для митців. Крім того, цифрові картини не втрачають яскравості кольорів із часом і не потребують спеціальних умов зберігання, як традиційні полотна [18, с. 81].

У світі цифрового мистецтва існує широкий вибір потужних програм, які надають художникам різноманітні інструменти та можливості для створення неперевершених творів. Ось деякі з найпопулярніших програм для цифрового живопису та їхні ключові особливості:

1. Adobe Photoshop – безперечний лідер серед програм для обробки зображень та цифрового малювання. Photoshop пропонує різноманітні інструменти для малювання та редагування, включаючи пензлі, шари, маски, текстури та багато іншого. Програма підтримує широкий спектр форматів файлів, дозволяє працювати з високою роздільною здатністю зображень та пропонує потужні можливості для корекції кольорів та тонів.

2. Corel Painter – спеціалізована програма для цифрового живопису, яка імітує поведінку традиційних художніх матеріалів, таких як олійні фарби, акварель, пастель та інші. Corel Painter має величезну бібліотеку пензлів, текстур та ефектів, які дозволяють створювати надзвичайно реалістичні цифрові роботи. Програма також підтримує чутливість до нахилу та тиску на графічний планшет, що забезпечує природну взаємодію з інструментами малювання.

3. Rebelle – ця програма спеціалізується на імітації акварельного живопису та інших рідких фарб. Rebelle використовує унікальні алгоритми для реалістичного відтворення поведінки фарб, включаючи їхній розтік, розбризкування та змішування. Програма також дозволяє імітувати різні поверхні паперу та експериментувати з різними матеріалами [8].

4. Clip Studio Paint – потужна програма для цифрового малювання, популярна серед художників коміксів, ілюстраторів та аніматорів. Вона пропонує широкий вибір інструментів, включаючи пензлі, шари, векторні форми та анімаційні можливості. Clip Studio Paint також має зручний інтерфейс для створення коміксів та стрічок [9].

5. Krita – безкоштовна та відкрита програма для цифрового малювання та редагування зображень. Krita пропонує широкий набір інструментів, включаючи пензлі, шари, маски, фільтри та підтримку графічних планшетів. Програма особливо популярна серед художників, які цінують повний контроль над своїми роботами та відкритий вихідний код [9].

Більшість сучасних програм для цифрового живопису пропонують дуже багато переваг. Наприклад: великий вибір пензлів, текстур та ефектів для імітації різних художніх матеріалів та стилів; можливість працювати з високою роздільною здатністю зображень без втрати якості; підтримка графічних планшетів для природної взаємодії з інструментами малювання; зручне редагування робіт за допомогою шарів, масок та інших інструментів;

можливість експериментувати з різними техніками та стилями без обмежень фізичних матеріалів. Крім того, багато програм для цифрового живопису пропонують можливості для співпраці та обміну роботами через Інтернет, що робить творчий процес більш гнучким та інтерактивним [17, с. 60]. Сучасні художники цифрового живопису мають у своєму розпорядженні потужні інструменти, які дозволяють їм реалізувати свої творчі задуми та створювати неперевершені твори мистецтва.

 Художники цифрового живопису, про яких піде мова далі, демонструють неймовірну майстерність і креативність у створенні натюрмортів, поєднуючи класичні живописні традиції з новітніми технологіями.

Чао Лю – сучасний китайський майстер цифрового живопису, який створює вражаючі натюрморти, сповнені життєвої сили та яскравих барв. Його роботи вирізняються неймовірним реалізмом та майстерним відтворенням текстур і світлотіньових ефектів, характерних для олійного живопису (Рис.А.1.1). Натюрморти Чао Лю, створені за допомогою цифрових інструментів, сяють багатством кольорів та демонструють майстерне поєднання різних відтінків і нюансів. Особливу увагу художник приділяє зображенню світла та тіней. Його натюрморти сповнені мерехтливих відблисків на глянсових поверхнях та майже відсутні тіні, жодної контрастності, яка би підкреслила об'ємність і текстуру предметів (Рис.А.1.2). Його роботи демонструють хаотичність класичного живопису, проте він вносить свіжість і сучасне бачення у свої творіння [2, с. 220].

Джозеф Бівальд – англійський художник і дизайнер, його серія квіткових натюрмортів вирізняється яскравістю і багатством барв, майстерним відтворенням текстур та світлотіньових ефектів, характерних для класичного олійного живопису. Квіти, зображені на його полотнах, здаються такими реалістичними, що, здається, можна відчути їхній п'янкий аромат (Рис.А.1.3). Особливістю робіт Бівальда є майстерна передача текстури олійних мазків на цифровому полотні. Його пензлі ніби танцюють по квітах,

створюючи ілюзію товстих шарів фарби, накладених мастихіном (Рис.А.1.4). Кожен мазок сповнений життєвої сили та експресії, підкреслюючи пружність пелюсток та ніжність сяючих краплинок роси [13, с. 71].

Олівер Веттер – англійська художниця та дизайнерка, яка створила низку надзвичайно оригінальних цифрових натюрмортів, що поєднують у собі елементи декоративного мистецтва та фантазійну естетику. Її роботи вирізняються незвичайним підбором об'єктів, насиченими барвами та ретельною деталізацією. Натюрморти Веттер – це захопливий симбіоз реалізму та сюрреалізму, де повсякденні предмети гармонійно співіснують з казковими елементами (Рис.А.1.5). На її полотнах можна побачити звичайні фрукти та квіти, але поряд з ними розташовані химерні артефакти - світяча квітка-лампа, мініатюрна арфа чи лискучий панцир черепахи (Рис.А.1.6). Ці незвичні об'єкти надають роботам ауру таємничості та загадковості [6, с. 18].

Паоло Джандозо – роботи якого вирізняються лаконічністю композицій, приголомшливою фактурністю олійних мазків та вмілим використанням ефекту розмиття фону. Натюрморти Джандозо, на перший погляд, можуть здатися простими і звичайними – це ті самі пляшки, чашки, фрукти чи предмети побуту, які можна побачити на буденних картинах (Рис.А.1.7). Проте саме в цій простоті й криється їхня неперевершена чарівність та магія. Центральні об'єкти на полотнах Джандозо виконані з вражаючою майстерністю та увагою до деталей. Кожен пензельний мазок наче оживає, створюючи текстуру, схожу на шар олійних фарб. Форми стають осяжними, а матеріали – майже реальними на дотик. Фактура настільки виразна, що глядач ніби відчуває шорсткість грубої глиняної посудини чи гладкість шкірки фрукта. Водночас Джандозо не прагне до фотореалістичної точності у своїх творах. Його манера письма балансує між реалізмом та вишуканою стилізацією, створюючи ефект поєднання олійної техніки з делікатністю пастелі чи акварелі (Рис.А.1.8). Особливу увагу Джандозо приділяє світлу та тіням, вправно використовуючи контрасти для створення драматичного настрою [3, с. 224].

Натюрморт займає особливе місце у світі цифрового живопису. Для багатьох сучасних художників він стає відправною точкою у освоєнні нових цифрових технік та інструментів. Створення мальовничих натюрмортів дозволяє майстрам опанувати основні виразні засоби цифрового мистецтва – роботу з кольором, колоритом, мазком, контрастами, формою, композицією та фактурою [16, с. 94]. Живописні цифрові натюрморти є своєрідним полігоном, де художники можуть експериментувати, відточувати свою майстерність, знаходити власний унікальний стиль. Точна передача текстур різних матеріалів, досягнення реалістичності зображення предметів побуту чи природних об'єктів допомагає митцям здобути необхідні навички для більш складних творчих завдань. Цифрові пензлі, шари, ефекти освітлення – всі ці інструменти відкривають безмежні можливості для вдосконалення мистецтва натюрморту [20, с. 90].

Проте натюрморт у цифровому живописі – це не лише технічна практика. Це потужний засіб для втілення ідей, емоцій, життєвої філософії художника. Композиції зі звичними предметами можуть набувати алегоричного чи символічного значення. А поєднання реалістичних елементів із фантастичними дозволяє створювати по-справжньому унікальні витвори мистецтва. Розвиток мальовничих цифрових натюрмортів відкриває нові горизонти для художників. Освоївши основи, майстри можуть рухатись далі – до більш абстрактних, стилізованих, концептуальних форм самовираження у цифровому живописі та мистецтві. Саме тому натюрморт залишається важливим жанром у цій сфері мистецтва, ґрунтом для творчих експериментів та удосконалення технік [6, с. 20].

#### **Висновки до розділу 1**

Розглянувши специфіку та особливості цифрового живопису в сучасному мистецтві, ми з'ясували, що цифрове мистецтво є важливим новітнім напрямком в образотворчості, що надає митцям унікальні можливості для творчого самовираження. Таким чином, завдяки

комп'ютерним технологіям та цифровим інструментам художники отримали шлях до створення складних композицій, експериментування з різноманітними ефектами, текстурами та поєднаннями кольорів, чого важко досягти традиційними методами.

Аналізуючи виразні засоби в цифровому рішенні, можливості та обмеження цифрового мистецтва, нами було визначено специфіку даного виду мистецтва – використання комп'ютерних програм, графічних планшетів та цифрових засобів замість фізичних матеріалів, що надає художнику нескінченну палітру кольорів, різноманітність текстур, можливість скасовувати помилки, створювати складні композиції, легко зберігати, копіювати та редагувати твори, а також доступність для людей з обмеженими можливостями.

Було встановлено, що творчість сучасних художників цифрового живопису в натюрморті успадкувала виразні засоби від традиційного живопису, такі як колір, тональність, фактура та композиція. Проте унікальні цифрові інструменти, як от шари, фільтри та ефекти, надають майстрам безпрецедентні можливості для новаторства, створення деталізованих творів, поєднання реалістичних та фантастичних елементів. Цей новітній напрямок продовжує традиції старих майстрів, але водночас виводить образотворче мистецтво на революційний рівень, поєднуючи класичні основи з новітніми технологіями. Він є невичерпним джерелом для творчих експериментів, інновацій та створення вражаючих творів у різних жанрах і стилях.

19

## **РОЗДІЛ 2. МЕТОДИКА СТВОРЕННЯ НАТЮРМОРТУ ЗАСОБАМИ ЦИФРОВОГО ЖИВОПИСУ**

#### **2.1. Вибір теми кваліфікаційної роботи**

Ідея теми народжувалася поступово, починаючи з перших кроків зародження задуму. Було вирішено використати живопис, як найбільш змістовний та багатий на виразні засоби вид образотворчого мистецтва. Серед жанрів живопису був обраний натюрморт, який завжди був одним із провідних жанрів у творчості митців. Особливістю натюрморту є те, що художник не просто зображує предмети, а за їх допомогою виражає своє бачення дійсності та вирішує естетичні задачі. Натюрморт став основою творчої роботи через його популярність та базовість у мистецтві живопису, це той жанр, з якого часто починають своє знайомство з живописом майбутні художники, адже він дозволяє вдосконалювати навички передачі простору, форми, кольору, світлотіні на предметах неживої натури. Незважаючи на свій початковий рівень складності, натюрморт є глибоким жанром, який надає митцям можливість виражати цілий спектр ідей та емоцій, створювати нові художні образи за допомогою певних предметів. Історія мистецтва рясніє видатними натюрмортами великих майстрів, що підтверджує важливість цього жанру [24, с. 180].

Вирішено поєднати традиційний жанр із новітніми технологіями, тому було обрано цифровий формат для виконання роботи. Створення натюрмортів за допомогою комп'ютерних програм та цифрових інструментів є порівняно новим напрямком у живописі, який відкриває нові можливості для експериментів із формою, кольором, композицією та ін. Попри новизну цифрового формату, надзвичайно важливою для успішного опанування навичок такого живопису є база – вміння будувати та тонувати натюрморти згідно з основними законами й принципами академічного живопису.

Цифровий натюрморт дозволяє митцям розглядати деталі зблизька, компонувати їх у певному порядку та створювати нове середовище реальності. Наявний досвід виконання традиційних натюрмортів під час

навчання в Криворізькому державному педагогічному університеті став основою для переходу до цифрового формату. Вибираючи цю тему, на меті було вирішити низку важливих завдань для повного розкриття поставлених цілей. Зокрема, потрібно було продумати композиційне рішення майбутнього твору, підібрати виразну колористичну гаму, відібрати тематичне та символічне наповнення, що відповідатиме задуму натюрморту. Адже створення переконливого художнього образу вимагає ретельної проробки всіх цих аспектів. Остаточне живописне втілення задуманого образу в цифровому форматі стало головним завданням у ході реалізації обраної теми. Пошук ефективних засобів виразності, які допоможуть розкрити ідею майбутнього цифрового натюрморту, є ключовим моментом у моєму дослідженні [25, с. 31].

## **2.2. Пошуки композиції натюрморту, тонального та кольорового рішення в цифровому форматі**

На початковому етапі роботи над темою було розглянуто кілька різних композиційних задумів. Перші розробки передбачали створення натюрморту в холодній кольоровій гамі з елементами української тематики. Уявлявся натхненний українським фольклором натюрморт з вишуканим посудом, білою статуеткою та мальовничими тканинами, виконаний як у теплих, так і холодних кольорах (Рис.Б.2.1-4). Проте згодом розробки композиції переросли в інший задум - передати у цифровому живописному натюрморті красу та благодать осіннього періоду (Рис.Б.2.5,6). Друга композиція постала як справжня данина осінньому буянню фарб та плодів природи. На витонченому срібному підносі розмістилася плетена корзинка, наповнена рум'яними яблуками - ці соковиті дари осені мирно сусідили з гронами буйночервоної калини. Позаду виблискував вишуканий срібний чайничок, поруч стояла ваза, сповнена сухими польовими квітами - ніжні волошки, дрібні трояндові бутони, шипшина та колоски пшениці. Ця строката композиція ніби уособлювала відгомін літнього тепла, що ще зберігалося у відцвілих рослинах.

Загалом ця композиція відтворювала всю пишноту та розмаїття барв осіннього періоду. Теплі виразні кольори, поєднання натуральних та штучних матеріалів, гармонійний підбір предметів – усе це додавало неповторного шарму та вишуканості цьому варіанту осіннього натюрморту. Пишна, соковита палітра вражала своєю енергією та життєстверджуючим колоритом. Чудовий осінній натюрморт, наче вихоплений з багряного лісу чи садка, обіцяв стати справжнім святом для ока. Теплі кольори несли в собі відчуття домашнього затишку і комфорту, які так цінуються в осінній період [21, с. 207]. До того ж, ця композиція відкривала більше можливостей для пошуків виразних цифрових засобів - розмаїття фактур, світлотіньових ефектів.

Працюючи в цифровому форматі, є можливість застосувати низку унікальних виражальних засобів, недоступних у традиційному живописі. Одним із головних прийомів стало змішування елементів оригінальної фотографії натюрморту з вже намальованими цифровими об'єктами (Рис.Б.2.7-9). Цей засіб дозволив досягти ретельнішої проробки та деталізації окремих предметів, посилити їхню пластичність та об'ємність. Як показала практика, фрагменти фотореалістичних зображень гармонійно поєднуються з живописними цифровими мазками, створюючи ефект поєднання двох світів – реального та уявного. Завдяки такому прийому вдається передати фактурність тканин, блиск металевих поверхонь, соковитість плодів з фотографічною точністю, водночас занурюючи їх у казкову атмосферу живописного полотна.

Іншим потужним інструментом цифрового живопису стає підбір колориту через фільтри, налаштування колірних балансів та інші можливості спеціалізованих програм. Гра з температурою, насиченістю, яскравістю кольорів дозволяє посилити чи, навпаки, приглушити певні відтінки, досягти гармонійного поєднання теплих та холодних тонів [10, с. 36]. Завдяки кольоровим фільтрам вдається створити чарівну осінню ауру, де золоті жовтогарячі відтінки переплелися з багрянцем і пурпуром (Рис.Б.2.10,11). Також, застосування пікселізації, розмиття контурів та інших ефектів допоможе виділити чи, навпаки, відсунути на задній план окремі елементи натюрморту (Рис.Б.2.12,13). Акцентуючи на перших планах виразні деталі фруктів та квітів, будуть створюватися глибокі живописні простори, де погляд плавно перетікатиме від чітких близьких форм до розмитих далеких.

Розпочинаючи роботу над картоном для майбутнього цифрового живописного натюрморту, робляться міркування над тоновими та композиційними рішеннями, визначається формат роботи. Картон - це підготовчий малюнок вугіллям чи олівцем для подальшого перенесення на живописну поверхню. На відміну від ескізу чи етюду, картон зазвичай виконується в натуральний розмір майбутнього твору. У цифровому живописі картон виконує ті ж самі функції - підготовки попередньої композиції, проте не може бути створений у натуральну величину, як у традиційному варіанті. Натомість цифровий "картон" розробляється на планшеті чи моніторі у зменшеному масштабі, з можливістю подальшого збільшення чи зменшення за потребою під час роботи над живописною композицією. Спершу на картон накидається загальна схема розташування предметів, визначаючи місце для центрального акценту композиції (Рис.Б.2.14,15) [23, с. 56].

Переходячи до пошуку кольорового рішення, застосовуються низка кольорових фільтрів до фотографій, що експериментує з теплими відтінками - охристими, багряними, теракотовими, досягаючи гармонійного поєднання насичених кольорів та приглушених тонів (Рис. Б 2.16). Після того, як знайдено та зроблено картон, переходимо до колористики мальовничого натюрморту.

## **2.3. Послідовне виконання кваліфікаційної роботи в форматі діджитал**

Виконання традиційного натюрморту масляними фарбами зазвичай починається з підготовки полотна або картону. На ньому наноситься ґрунтовка, яка забезпечить належне зчеплення фарб із поверхнею. Після цього, використовуючи вугілля або тонкий пензлик з розведеною фарбою, художник переносить свій картон на полотно. Одним з перших етапів

виконання роботи є закладання фону. Залежно від задуму, фон може бути нейтральним, як гризайль, або ж закладається плямами. Зазвичай фон закладається широкими пласкими пензлями, починаючи з країв полотна і рухаючись до центру. Після закладання фону художник переходить до встановлення загальних тонових відношень між предметами натюрморту. Він визначає найсвітліші та найтемніші ділянки, закладаючи основні світлотіньові маси. На цьому етапі важливо правильно розставити акценти та визначити головне джерело освітлення. Далі відбувається більш детальна проробка форм та об'ємів предметів. Художник працює над передачею матеріальності, фактури та відблисків на різних поверхнях за допомогою різноманітних мазків та лесувань [11, с. 107 ]. Завершальним етапом є нанесення фінальних штрихів та дрібних деталей. Протягом усієї роботи важливо дотримуватися належної послідовності шарів фарби - від темних до світлих, від фону до деталей. Це забезпечить гармонійне поєднання всіх елементів у цілісному живописному натюрморті.

Виконуючи натюрморт в цифровому форматі уся ця поетапність, як в традиційному живописі, залишається майже незмінною. Авжеж, не потрібно використовувати ґрунтовку, вугілля, що дозволяє пришвидшити виконання роботи, а от закладання фону плямами або класичною технікою гризайлі залишається незмінним. Тож, після виконання цифрових пошуків тонового рішення (Рис.Б.2.17,18), картону та форескізу (Рис.Б.2.19), ми приступаємо безпосередньо до створення оригінальної дипломної роботи, послідовно проходячи основні етапи роботи живописного натюрморту в цифрі.

Перший етап полягає у перенесенні картону, але так як робота виконується в цифрі – по існуючому лінійному картону вносяться останні правки, використовуючи попередні етюди як референс. Потім на цифровому полотні створюється базовий шар для фону. За допомогою різних інструментів і функцій графічного редактора художник може створити необхідне тонове або колірне тло - від нейтрального до складного градієнтного заповнення.

На другому етапі відбувається детальна проробка тонових і світлових плям із застосуванням різноманітних цифрових інструментів. Для кольорового виконання застосовується змішаний засіб виразності, а саме – мастихін та мазки віртуального масляного живопису.

На третьому етапі відбувається узагальнення деталей та розстановка акцентів у роботі. Об'єднавши окремі деталі в більш узагальнені форми, було підкреслено головні елементи натюрморту – контрастне поєднання яблук і калини, привабливий блиск срібних предметів та ніжну красу польових квітів. Теплі та холодні кольори були збалансовані для створення гармонійної колірної гами, що відтворює пишноту осінніх барв.

Четвертий етап передбачає доопрацювання та внесення фінальних штрихів. Було ретельно опрацьовано світлотіньові ефекти, внесено коригування в колірну гаму та остаточно збалансовано тони, щоб досягти бажаного емоційного впливу - відчуття домашнього затишку та комфорту, характерного для осіннього періоду. Використовуючи техніку змішування оригінальних фотографій та малюнків, було опрацьовано точну передачу деяких форм, текстур та відблисків предметів, також в деяких місцях використовуються пікселізація та розмиття форм. Прориси дрібних деталей, підсилення акцентів, остаточна колірна й тонова обробка роботи. Функції корекції кольору та тону допомагають гармонізувати всі елементи композиції.

Важливо зауважити, що завдяки шаровій структурі в цифровому середовищі, художник може легко повертатися до попередніх етапів, вносити корективи та пересуватися між шарами. Це забезпечує більшу гнучкість процесу порівняно з традиційним живописом. Тож, завершальним п'ятим етапом стає визначення її розміру для печаті та оформлення роботи.

#### **Висновки до розділу 2**

Вибір теми кваліфікаційної роботи не є випадковим, тому що живопис є найбільш змістовним та багатим на виразні засоби видом образотворчого мистецтва. Серед жанрів живопису був обраний натюрморт, який завжди був

одним із провідних жанрів у творчості митців, а створення натюрмортів за допомогою комп'ютерних програм та цифрових інструментів є порівняно новим напрямком у живописі, який відкриває нові можливості для експериментів із формою, кольором, композицією та ін.

Пошуки композиції натюрморту, тонального та кольорового рішення в цифровому форматі є важливою та невід'ємною частиною творчого процесу створення цифрового живописного натюрморту. На кожному етапі необхідно усвідомлювати низку важливих завдань: продумати виразну композицію, дібрати колірну гаму, визначити тематичне та символічне навантаження майбутнього твору.

Послідовне виконання кваліфікаційної роботи в форматі діджитал це процес в основі якого залишається класичний підхід живописного виконання натюрморту з поетапною проробкою від загального до конкретного, від тонових відношень до деталізації. Створення цифрового натюрморту дає можливість застосувати унікальні виражальні засоби, недоступні у традиційному живописі. Зокрема, поєднання фрагментів реалістичних зображень з цифровим живописом дозволило осягти високої деталізації та пластичності окремих елементів.

#### **ВИСНОВКИ**

Проведене дослідження дозволило сформулювати наступні висновки:

1. Визначивши специфіку та особливості цифрового живопису як сучасного мистецтва, було з'ясовано його відмінності від традиційного живопису. Цифровий живопис успадкував багатовікові традиції живопису, такі як засади композиції, колористики, передачі форми та об'єму. Однак цифрові інструменти відкрили принципово нові можливості для художнього самовираження, зокрема, нескінченну палітру кольорів, безмежне розмаїття текстур та можливість створювати надзвичайно складні композиції з фотореалістичною точністю або відтворювати ефекти олійного чи пастельного живопису.

2. Розглядаючи основні засоби виразності у цифровому живописному натюрморті та їх вплив на сприйняття твору глядачем, було визначено, що унікальним засобом виразності є використання комп'ютерних програм, графічних планшетів та цифрових інструментів замість фізичних матеріалів, що дозволяє створювати надскладні композиції, маніпулювати кольорами, текстурами, візуальними ефектами способами, недосяжними у традиційному мистецтві. Використання шарів, фільтрів, спеціальних ефектів та інструментів відкриває нові виражальні засоби для втілення художніх задумів. Легка гра з температурою кольору та експерименти з світлотінню дозволяють передати найтонші нюанси матеріальності

3. Аналізуючи творчість сучасних художників цифрового живопису та визначаючи їхній внесок у розвиток жанру, було з'ясовано, що сучасні майстри відзначаються поєднанням неймовірної технічної віртуозності. Художники застосовують новітні прийоми комбінування фантастичних, абстрактних елементів та традиційних технік на цифровому полотні, захоплюють реалістичністю деталей, вишуканістю композицій, гармонією кольорів.

4. Розробляючи пошуки композиції та засобів рішення цифрового живописного натюрморту основною метою було максимально використати переваги цифрових технологій для втілення задуманого художнього образу. Ключовими прийомами стали поєднання фрагментів фотореалістичних зображень з живописом для деталізації, використання фільтрів та налаштування балансів для гармонізації теплих/холодних відтінків, створення осінньої аури. Композиція вибудовувалася через попередню розробку цифрового "картону", визначення акцентів та дослідження кольорового рішення.

5. Виконуючи живописний натюрморт у цифровому форматі, необхідно витримувати у процесі поетапність із застосуванням класичної методики з урахуванням специфіки цифрового середовища: перенесення попередньо розробленого картону на віртуальне полотно; нанесення кольорового фону; опрацювання світлотіньових та кольорових співвідношень; ліплення форми та об'ємів предметів різноманітними цифровими інструментами та техніками, зокрема, поєднанням оригінальних фрагментів з живописом для підвищення деталізації; розмиття та пікселізація. Таким чином, послідовно використовуємо можливості цифрового живопису.

#### **СПИСОК ВИКОРИСТАНИХ ДЖЕРЕЛ**

1. Бабенко Л.В., Фурсикова, Т.В. Комп'ютерна графіка. Кіровоград: РВВ КДПУ ім. В.Винниченка, 2010. 250 с.

2. Виборнова Р.Г. Роль освітлення в натюрморті. Київ: Художник, 2009. 231 с.

3. Василюк А. С., Мельникова Н. І. Комп'ютерна графіка: навч. посіб. Львів : Вид-во Львівської політехніки, 2016. 308 с.

4. Городецький В. В. Комп'ютерні технології в мистецтві. Івано-Франківськ: Симфонія форте, 2018. 52 с.

5. Довганюк Н. В. Цифровий живопис на уроках образотворчого мистецтва у ліцеї. URL: [https://naurok.com.ua/metodichna-rozrobka-cifroviy](https://naurok.com.ua/metodichna-rozrobka-cifroviy-zhivopis-na-urokah-obrazotvorchogo-mistectva-u-lice-pidgotuvala-dovganyuk-nataliya-volodimirivna-246283.html)[zhivopis-na-urokah-obrazotvorchogo-mistectva-u-lice-pidgotuvala-dovganyuk](https://naurok.com.ua/metodichna-rozrobka-cifroviy-zhivopis-na-urokah-obrazotvorchogo-mistectva-u-lice-pidgotuvala-dovganyuk-nataliya-volodimirivna-246283.html)[nataliya-volodimirivna-246283.html](https://naurok.com.ua/metodichna-rozrobka-cifroviy-zhivopis-na-urokah-obrazotvorchogo-mistectva-u-lice-pidgotuvala-dovganyuk-nataliya-volodimirivna-246283.html) (дата звернення: 01.05.2024).

6. Євтих С.Ш. Живопис натюрморту. Харків: Методичні вказівки до практичних занять, 2003. 34 с.

7. Кіплік Д.І. Техніка живопису. Київ: СВАРОГ К, 2000. 45с.

8. Комп'ютерне мистецтво: види, поняття, історія появи та яскраві приклади. What – маємо відповідь. URL: [https://what.com.ua/komputerne](https://what.com.ua/komputerne-mistectvo-vidi-p/)[mistectvo-vidi-p/](https://what.com.ua/komputerne-mistectvo-vidi-p/) (дата звернення: 01.05.2024)

9. Krita: About. URL:<https://krita.org/en> (дата звернення: 01.05.2024).

10. Лоза Н.А., Носенко А.І., Величко Д.О. Натюрморт у холодній та теплій кольорові гамі: методичні рекомендації. Одеса, 2021. 44 с.

11. Михайлов О.Я. Матеріали і техніка олійного живопису: навч. посібник. Умань, 2013. 114 с.

12. Основні поняття цифрового мистецтва 2018. Естетика у сучасному світі. URL: [http://estetica.etica.in.ua/osnovni-ponyattya-tsifrovogo-mistetstva-](http://estetica.etica.in.ua/osnovni-ponyattya-tsifrovogo-mistetstva-2018/)[2018/](http://estetica.etica.in.ua/osnovni-ponyattya-tsifrovogo-mistetstva-2018/) (дата звернення: 01.05.2024).

13. Панксенов П.П. Живопис. Форма, колір, зображення. Київ : Видавничий центр Академія, 2008. 260 с.

14. Photoshop нині: як графічний редактор став інструментом для всіх. Bazilik Media. URL: [https://bazilik.media/photoshop-nyni-iak-hrafichnyj](https://bazilik.media/photoshop-nyni-iak-hrafichnyj-redaktor-stav-instrumentomdlia-vsikh/)[redaktor-stav-instrumentomdlia-vsikh/](https://bazilik.media/photoshop-nyni-iak-hrafichnyj-redaktor-stav-instrumentomdlia-vsikh/) (дата звернення: 01.05.2024).

15. Тарасенко А.В. Історія розвитку комп'ютерної графіки. Державний заклад ПНПУ імені К.Д. Ушинського, 2018. URL:<https://bit.ly/3DMqM6x> (дата звернення: 01.05.2024).

16. Топал Р.А. Натюрморт як жанр образотворчого мистецтва. Київ: Художник, 2001. 315 с.

17. Туляєв В. В. Розвиток просторового мислення засобами комп'ютерної графіки. Одеса, 2007. *Мистецтво та освіта*: Науковометодичний журнал, №2 (62). С. 59-62.

18. Турлюн Л.М. Імітація традиційного живопису та графіки засобами комп'ютерної графіки. Одеса, 2012. *Молодий вчений*, № 4.3 (86). С. 80-85.

19. Турлюн Л.Н. Зародження комп'ютерної графіки у 50-60-х роках ХХ ст. Одеса, 2012. *Молодий вчений*, № 5 (570). С. 109-116

20. Турлюн Л.Н. Місце комп'ютерної графіки у віртуальному мистецтві*.* Одеса, 2011. *Молодий вчений*, № 1 (153). С. 89-92.

21. Унковський А.А. Живопис: питання колориту. Київ : Видавничий центр Академія, 2012. 436 с.

22. Цифрові технології. AZH Арт Журнал. URL: <https://azh.com.ua/category/mistetstvo-v-ukrayini> (дата звернення: 01.05.2024).

23. Шмиг Р.А., Боярчук В.М., Добрянський І.М., Барабаш В.М. Олійний живопис. Термінологічний словник-довідник з будівництва та Архітектури, за заг. ред. Р.А. Шмига. Львів, 2010. 138 с.

24. Щербина В.Г. Практична композиція. Кривий Ріг : Видавницький Дім, 2008. 186 с.

25. Юр М.В. Український живопис ХІХ – початку ХХІ століття: національна, конвенціональна, авторська моделі: автореф. дис. докт. мистецтв.: 26.00.01 Теорія та історія культури. Київ, 2021. 60 с.

# **ДОДАТКИ**

Додаток А

## Ілюстрації до розділу 1

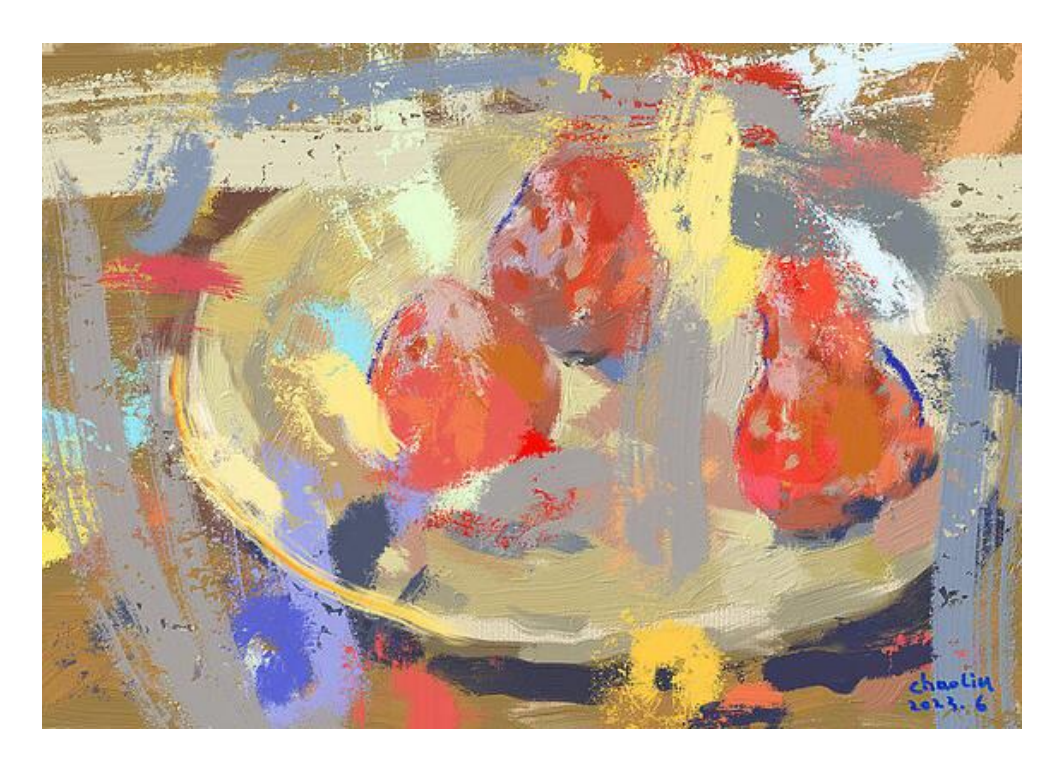

Рис.1.1. Чао Лю «Три полуниці», 2023 р.

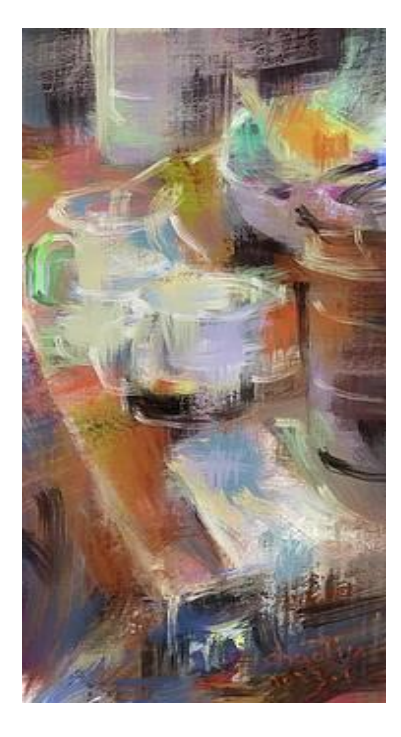

Рис.1.2. Чао Лю «Натюрморт з чайним сервізом», 2024 р.

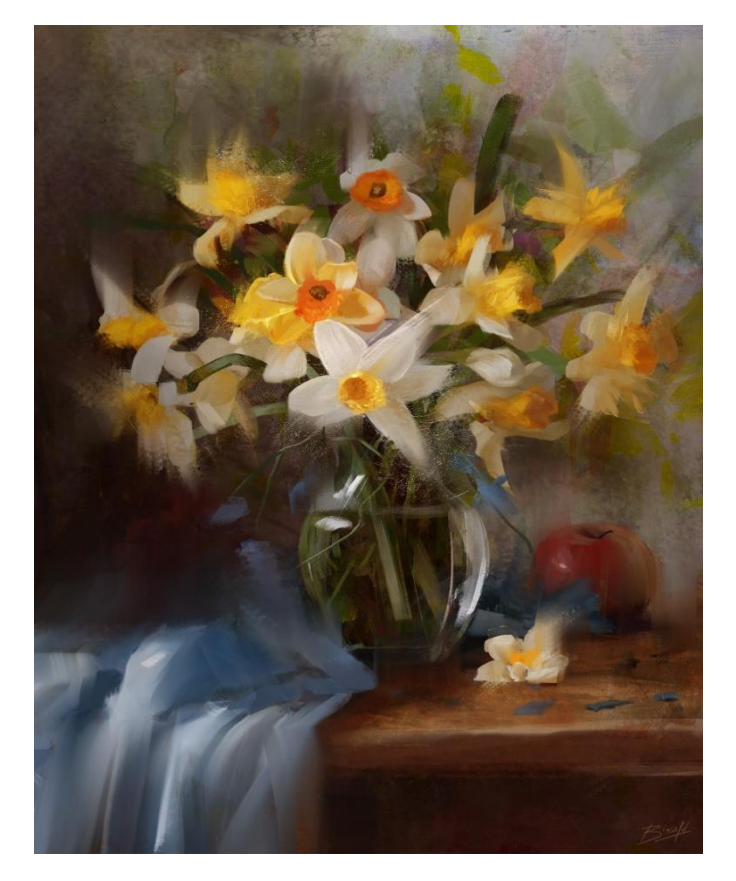

Рис.1.3. Джозеф Бівальд «Натюрморт з нарцисами», 2017 р.

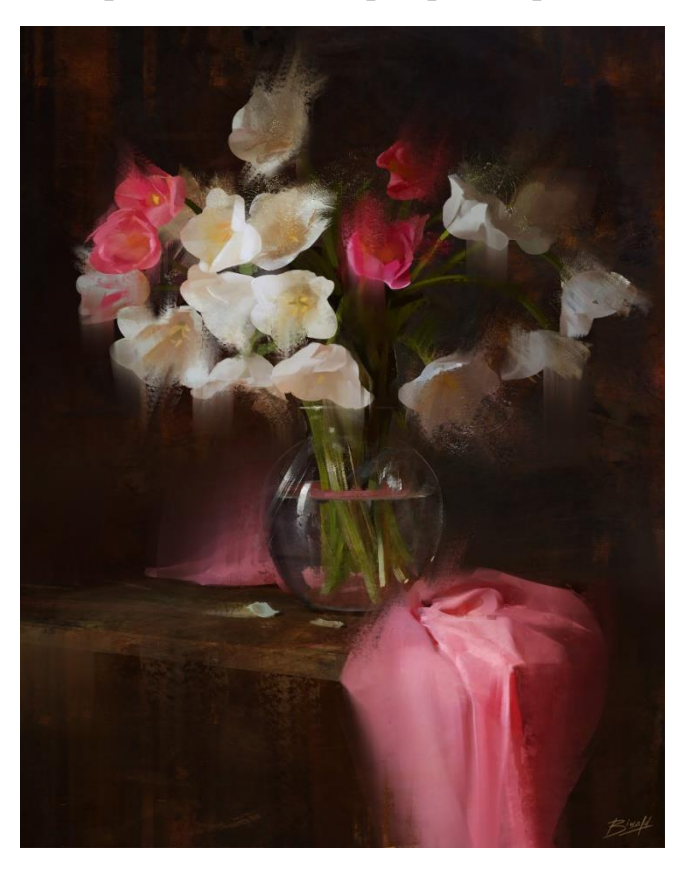

Рис.1.4. Джозеф Бівальд, 2017 р.

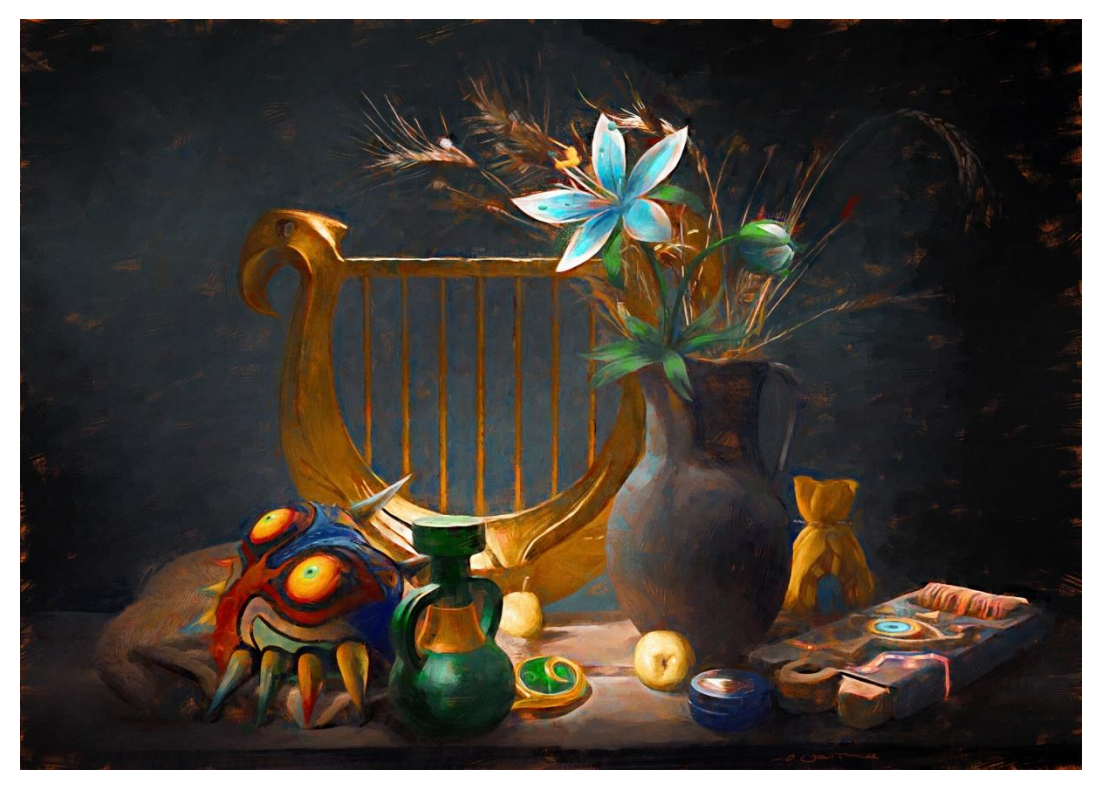

Рис.1.5. Олівер Веттер «Казковий натюрморт», 2019 р.

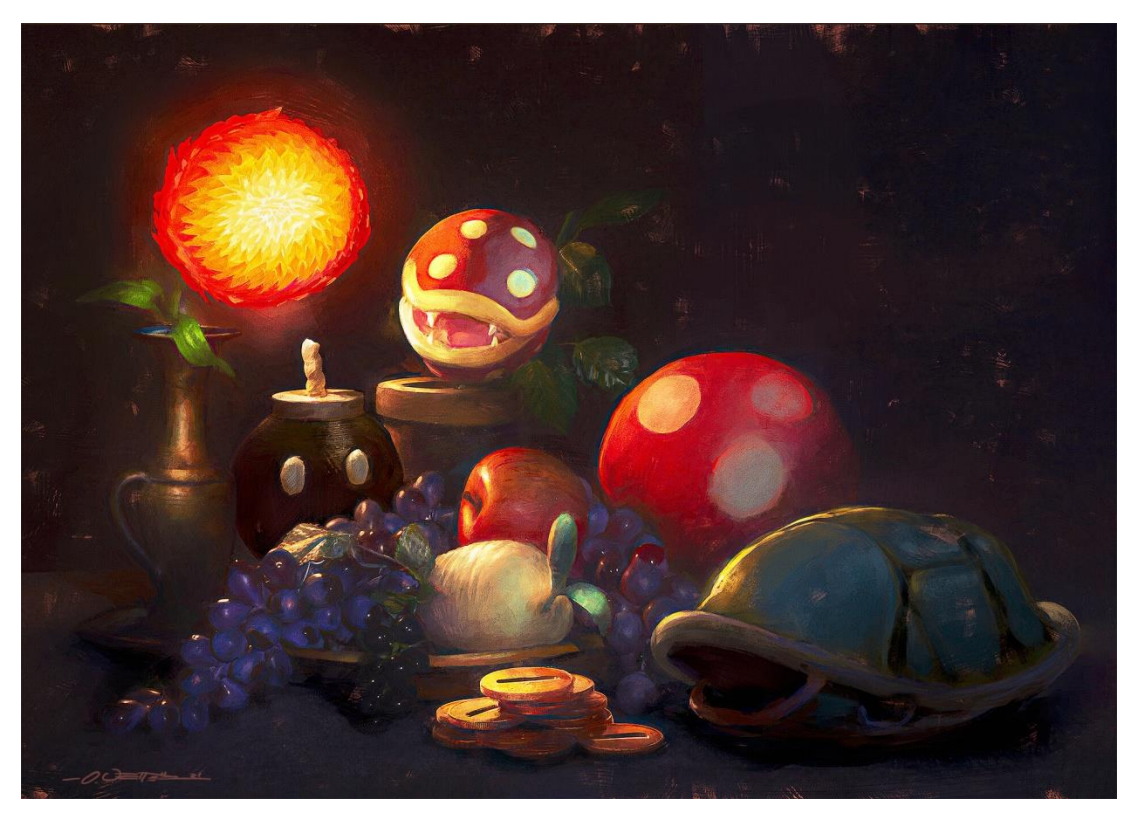

Рис.1.6. Олівер Веттер ««Артефакти буденності», 2021 р.

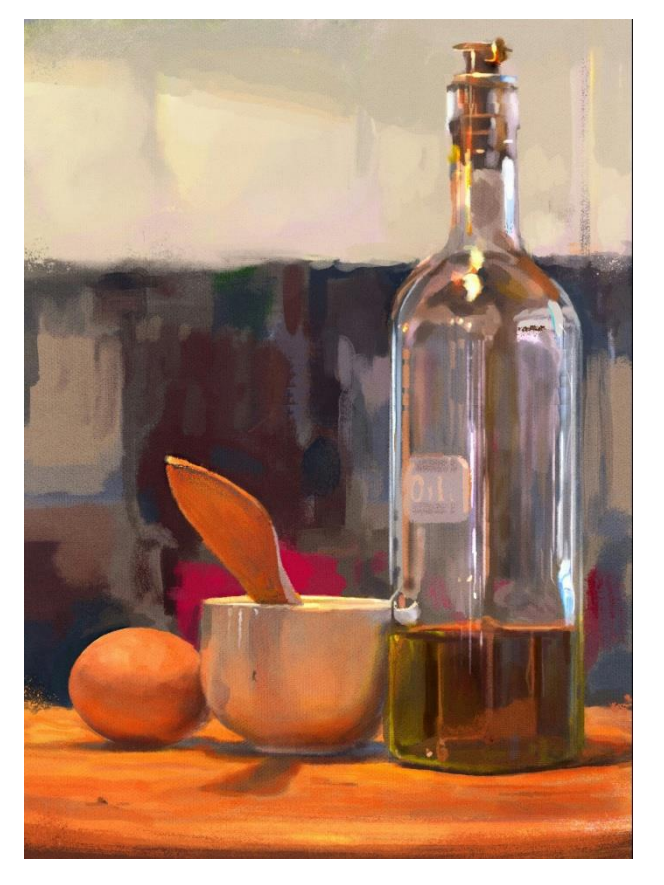

Рис.1.7. Паоло Джандозо «Буденність» 2015 р.

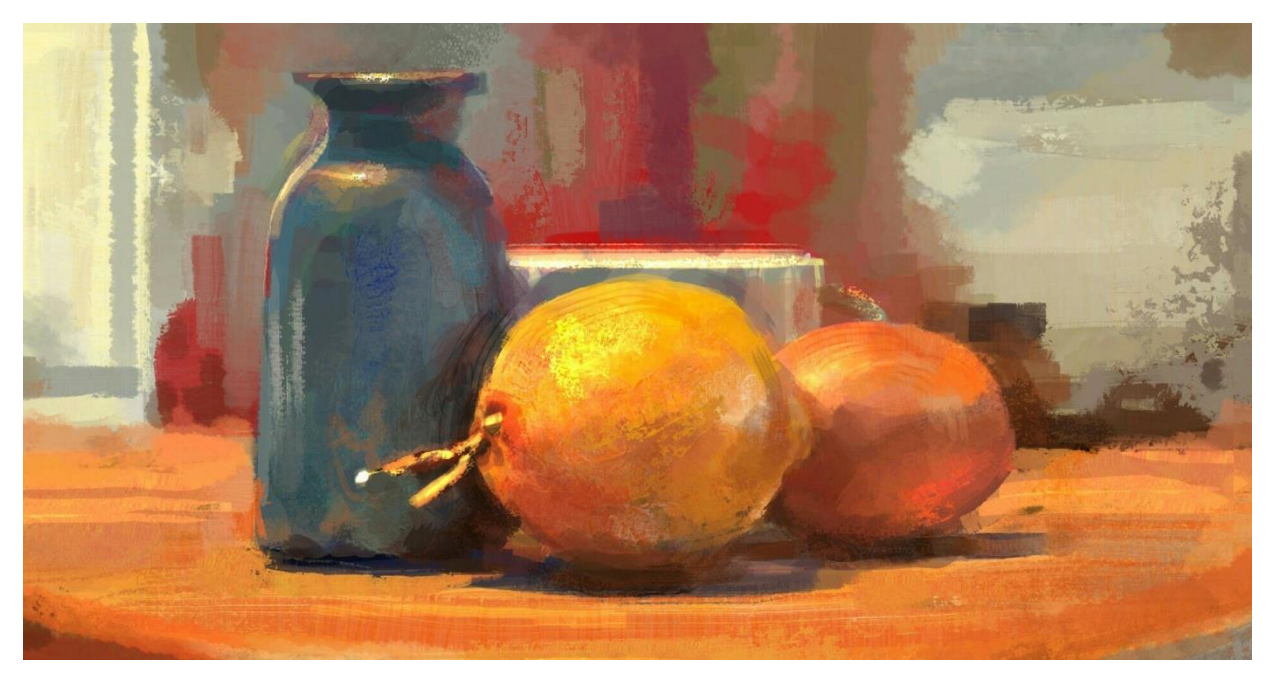

Рис.1.8. Паоло Джандозо, 2015 р.

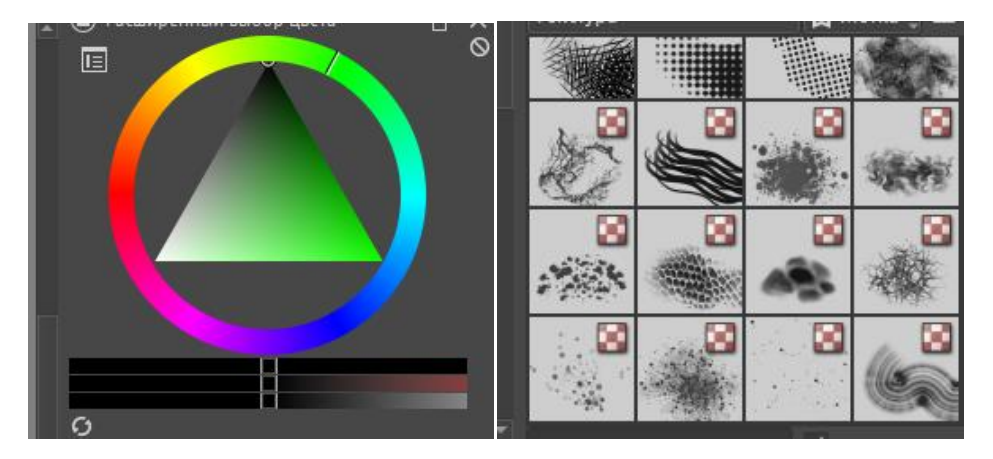

Рис.1.9. Палітра Рис.1.10. Різноманіття текстур

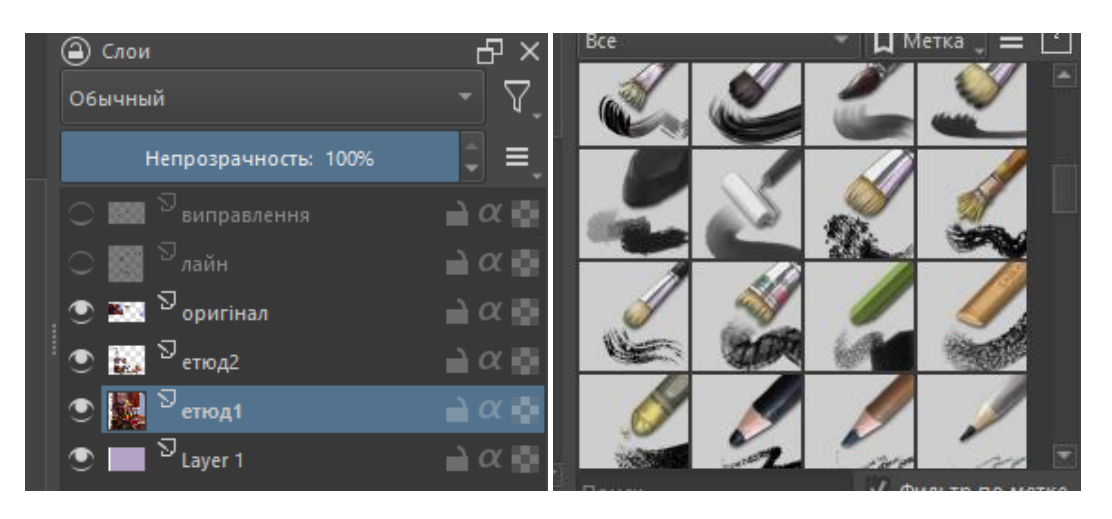

Рис.1.11. Шари Рис.1.12. Інструменти

Додаток Б

# Ілюстрації до розділу 2

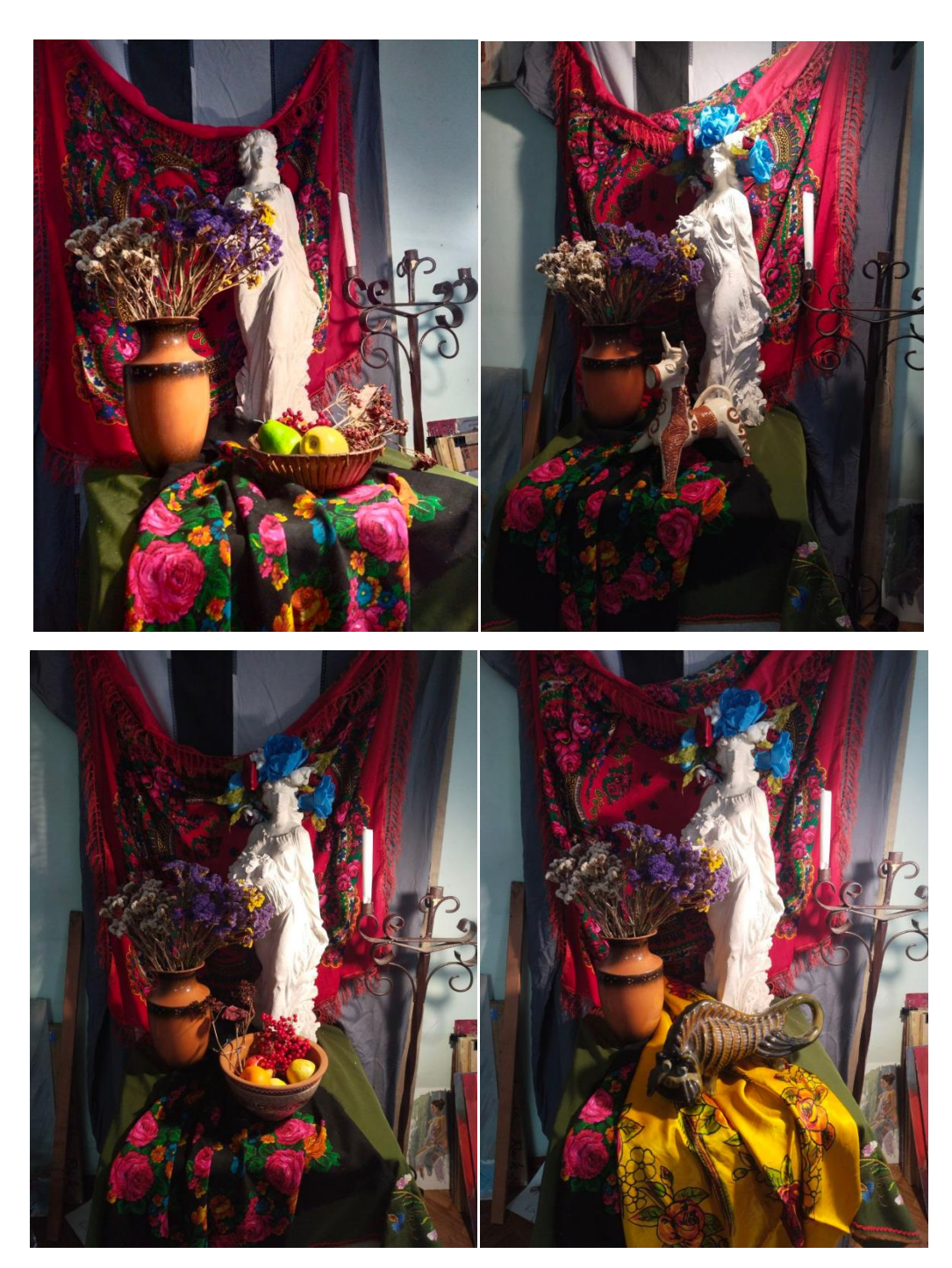

Рис.2.1-4. Пошуки композиції натюрморту з гіпсовою фігурою

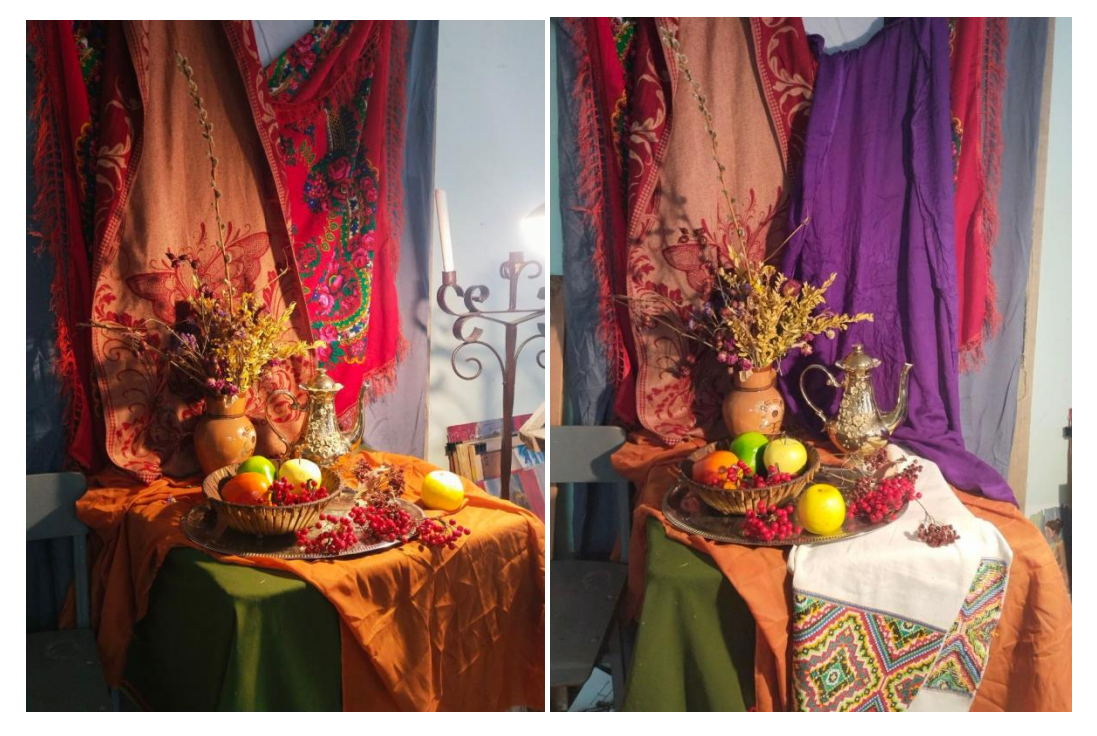

Рис.2.5,6. Пошуки композиції натюрморту «Пісня золотої осені»

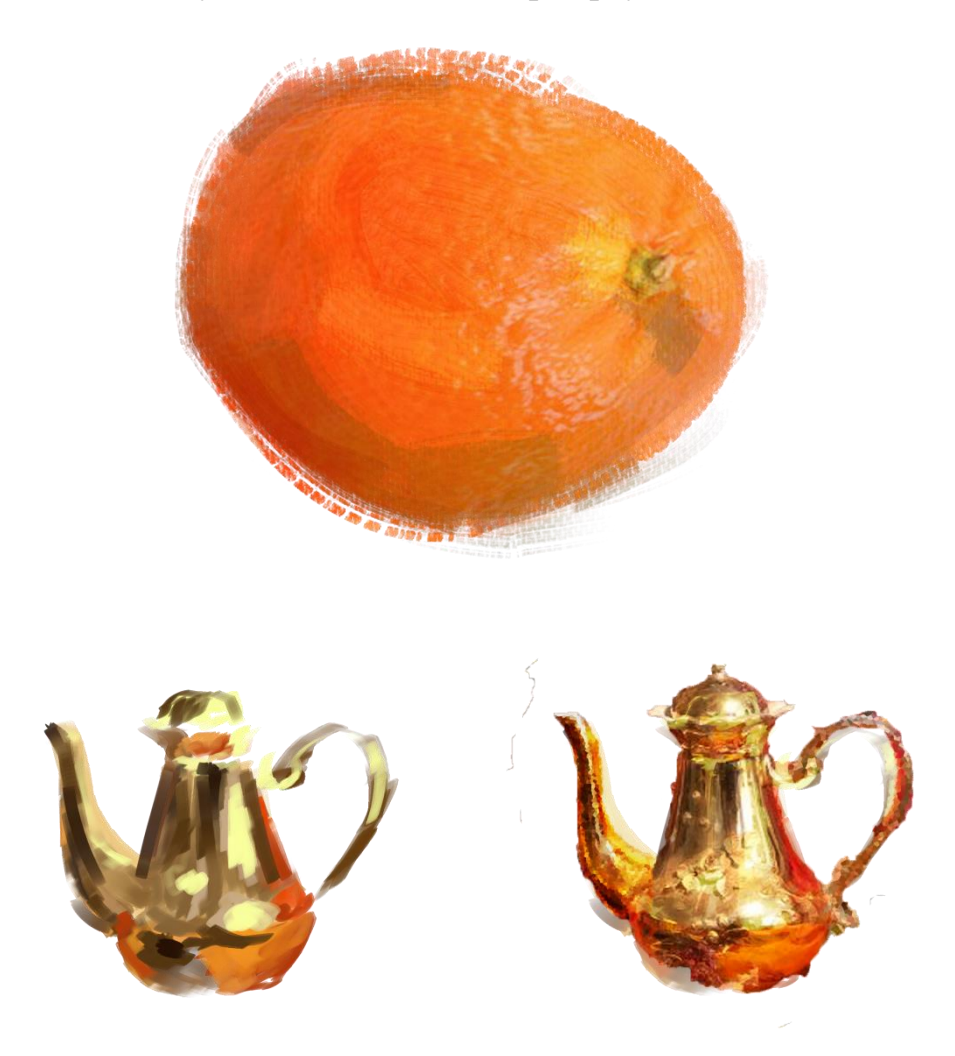

Рис.2.7-9. Змішування малюнку з фотографією

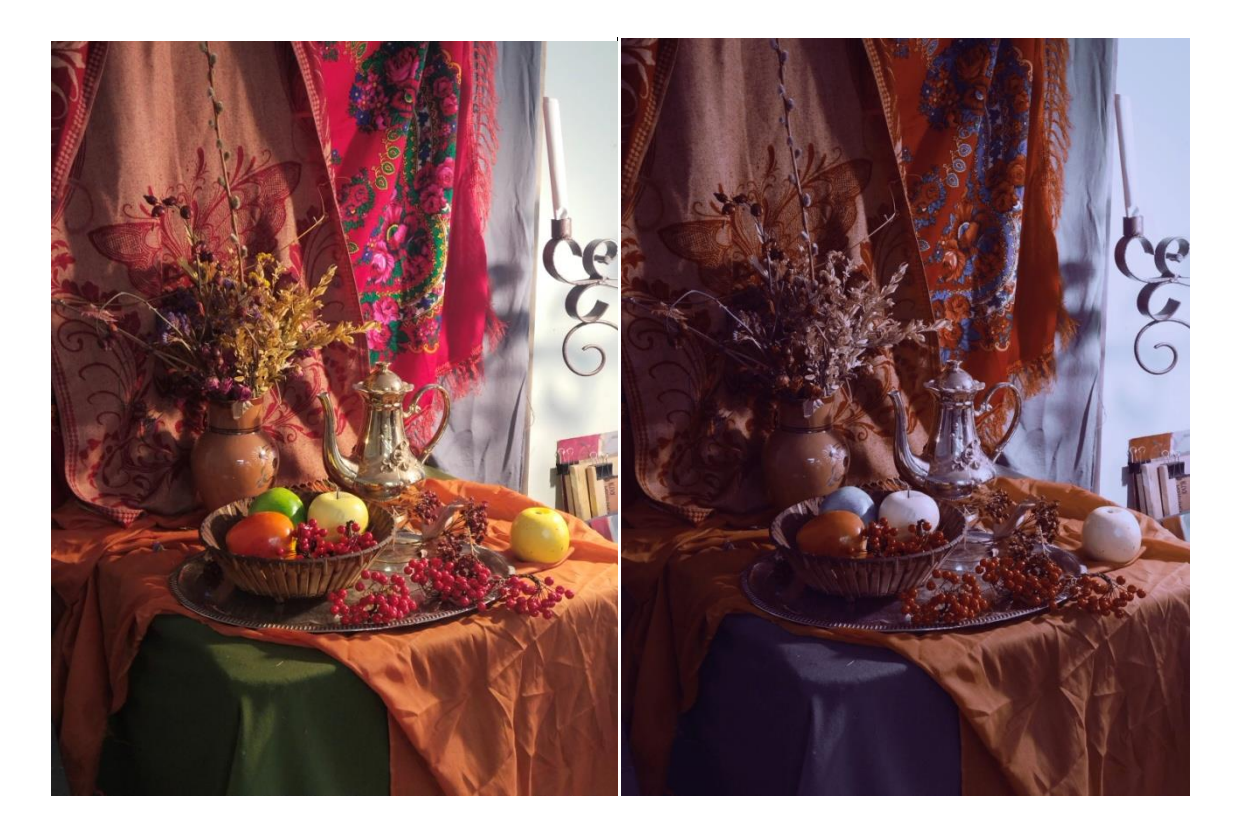

Рис.2.10,11. Застосування кольорових фільтрів

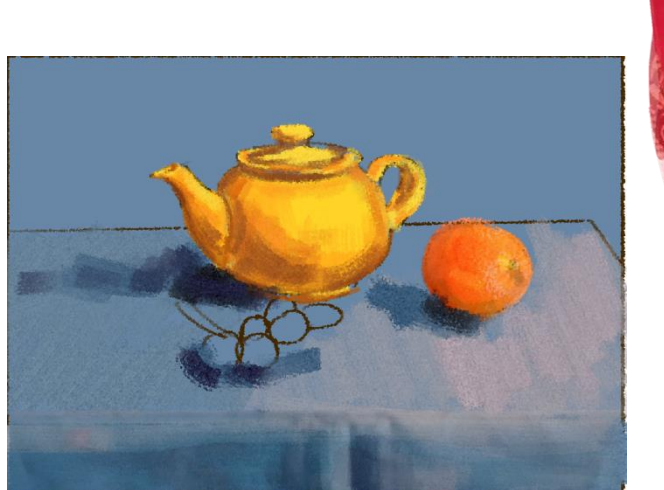

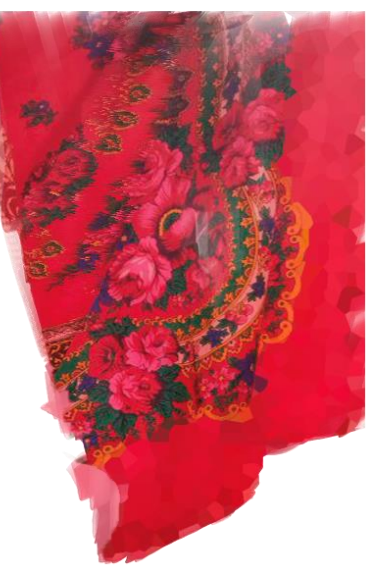

Рис.2.12,13. Застосування пікселізації

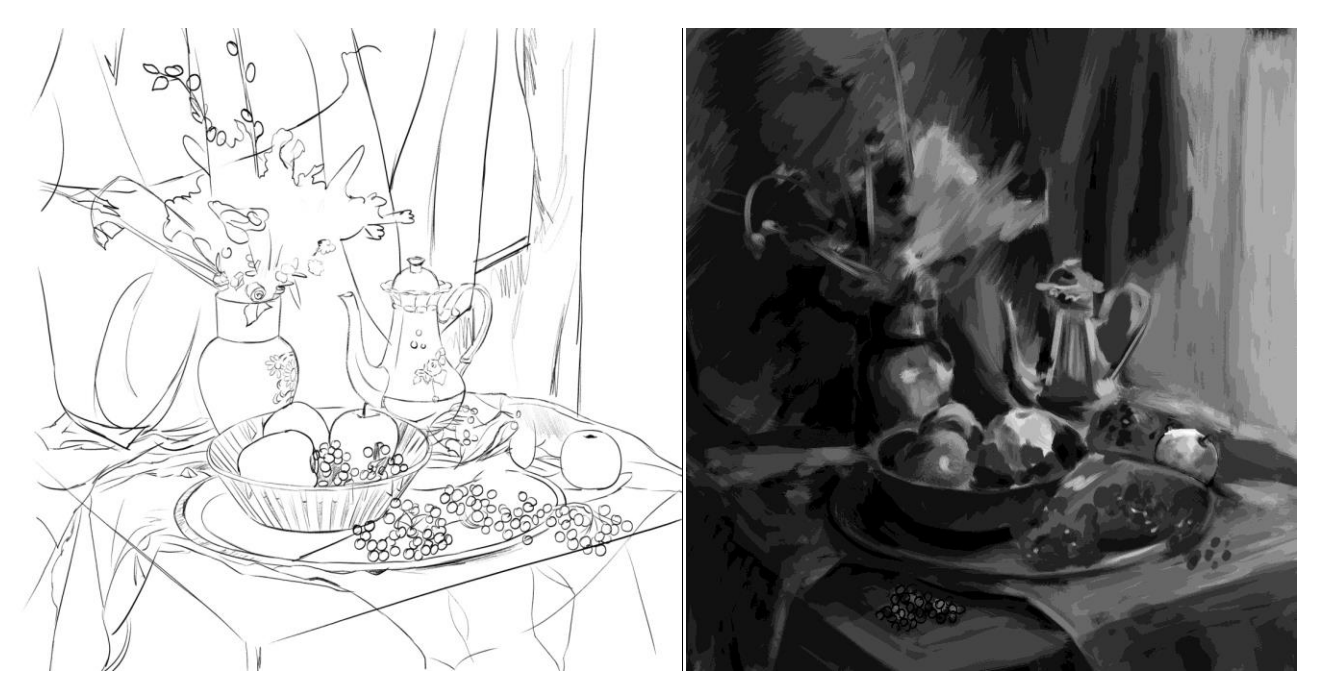

Рис.2.14,15. Картон лінійний та тоновий

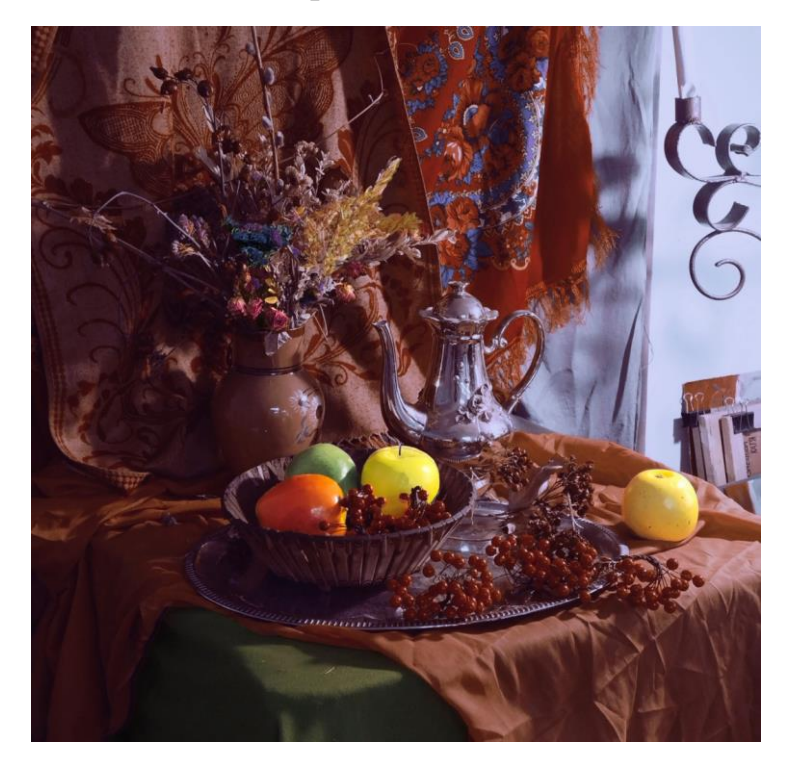

Рис.2.16. Референс остаточного варіанту композиції натюрморту

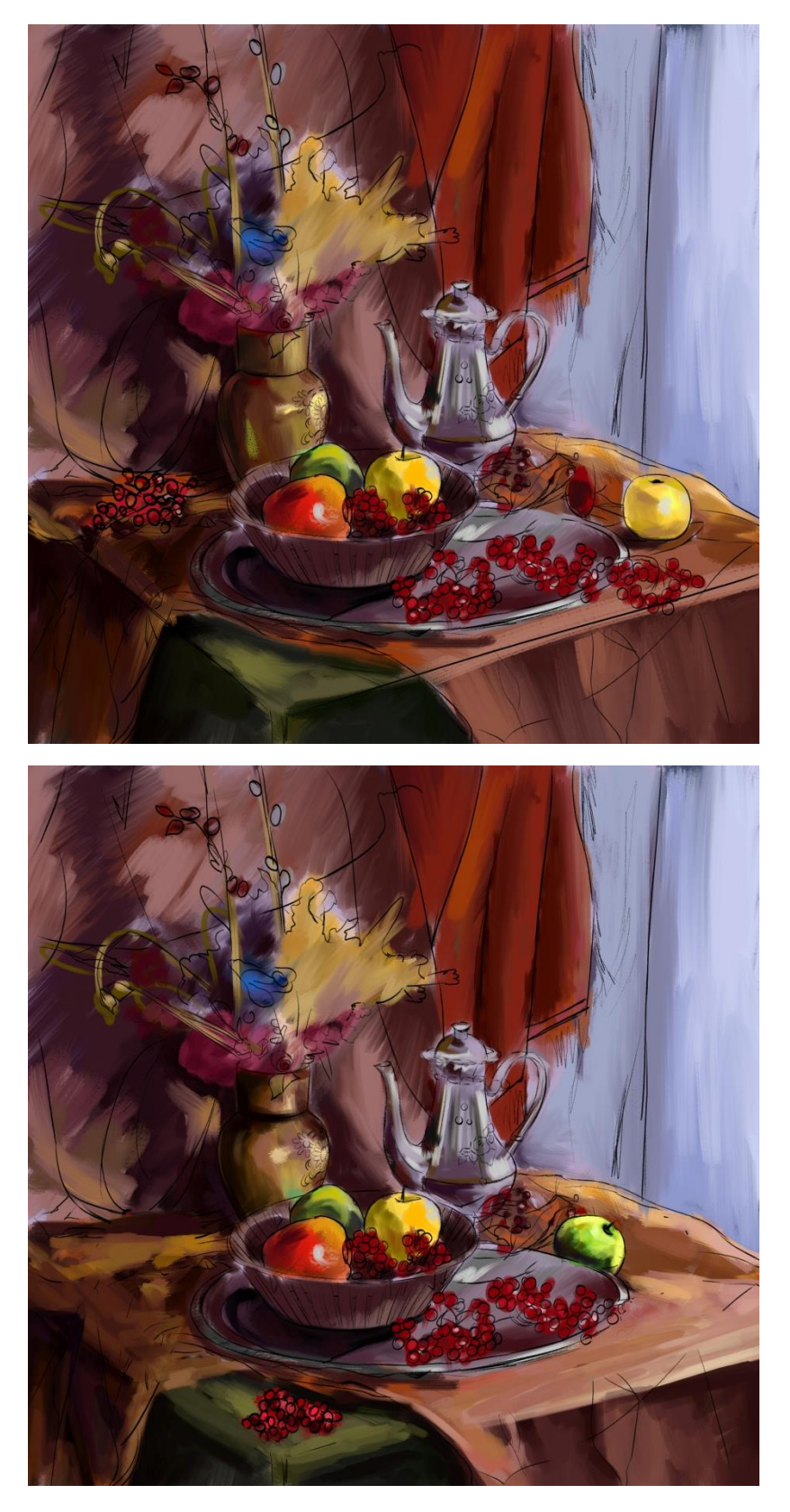

Рис.2.17,18. Пошуки кольорового рішення

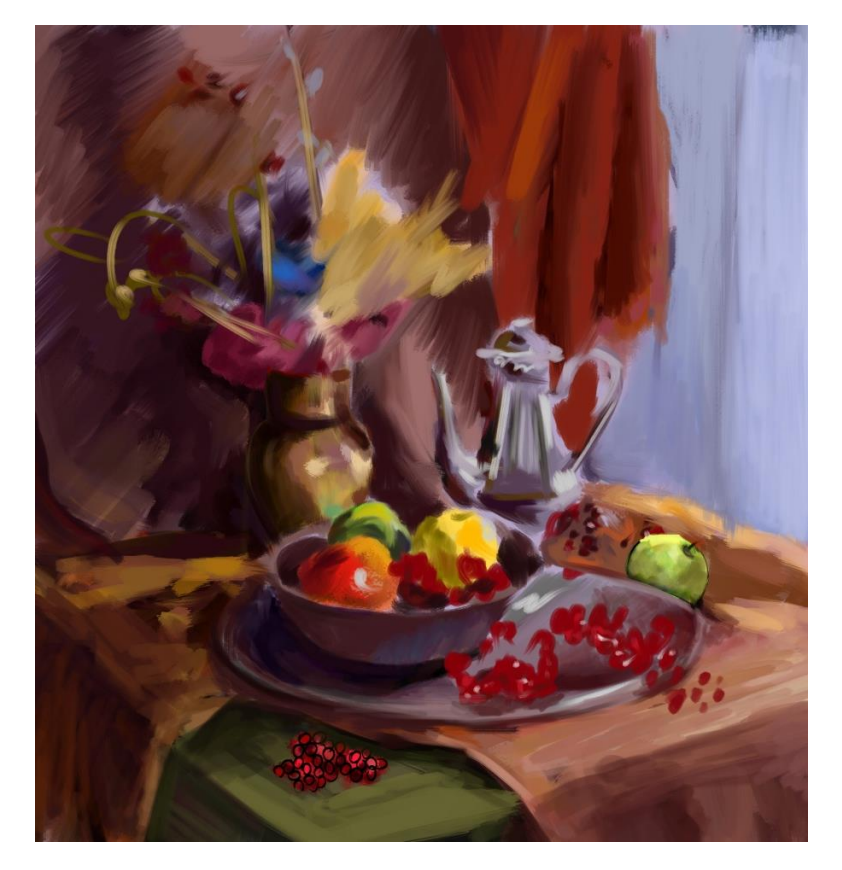

Рис.2.19. Форескіз

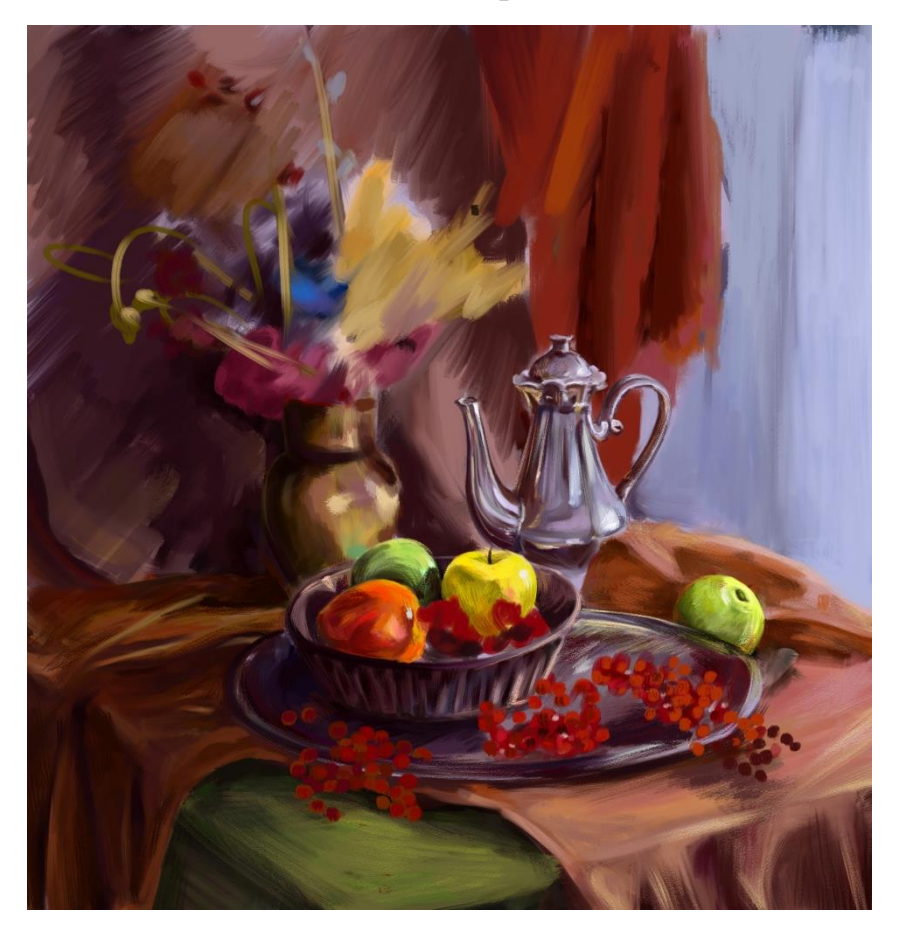

Рис.2.20. Початок роботи над оригіналом